# **Performance Analysis Flowchart**

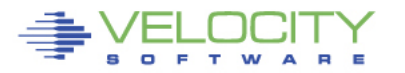

Copyright 2006 Velocity Software, Inc. All Rights Reserved. Other products and company names mentioned herein may be trademarks of their respective

## **The Analysis Problem**

# **"z" is:**

- Very large,
- Very complex and
- Very well instrumented

# **The challenge?**

# • **What challenge, it is all there!**

- 200 zmon panels (with menus)
- 150 zmap reports (with table of contents)
- 3400 unique variables

# **Very few companies support full time performance analysts.**

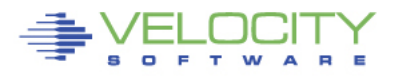

# **The challenge:**

- Performance problems are visibile,
- "z" applications are often impacted by other applications

# **My challenge**

- Provide a flowchart to resolve problems quickly
- Describe the few panels/reports needed to solve any specific problem

# **This flowchart is based on decades of analysis**

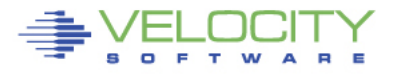

#### **The Challenge z/VM serves many functions (162 reports)**

ESAHDR ESATUNE

\*Performance Summary ESASSUM ESASUM

\*Transaction Activity (5) ESAUSLA ESAXACT ESARATE ESACLAS ESAEXCP

\*User Activity (21) ESATUNA ESASRVC ESASRV1 ESAUSRC ESAUSR1 ESAUSR2 ESAUSR3 ESAUSR4 ESAUSR5 ESAUSP2 ESAUSP3 ESAUSP4 ESAUSCP ESAUSTR ESAUSPG ESAUSEK ESAWKLD ESAUSRQ ESASCED **ESAACCT** ESAPOOL

\*Multi-Tasking Users ESAMTSK

\*Web Serving Reports (8) ESAWEB1 ESAWEB2 ESAWEB3 ESAWEB4 ESAVWS1 ESAVWS2 ESAVWS3 ESAVWS4

\*Virtual NETWORK Reporting (7)<br>ESAQDIO ESAQDI2 ESANIC ESAVSWC ESAVSW ESAVSW2 **ESAOSA** 

\*TCPIP Reporting (15) ESATCPC ESATCPI ESATCP1 ESATCP2 ESATCP3 ESATCP4 ESATCP5 ESATCP6 ESATCP7 ESATCP8 ESATCPP ESATCPS ESATCPA ESATCPU ESATFTP

\*LINUX Reporting (20) ESAUCD1 ESAUCD2 ESAUCD3 ESAUCD4 ESAUCDD ESALNXD ESAHST1 ESAHST2 ESAHST3 ESAHST4 ESAHSTA ESALNXS ESALNXR ESALNXP ESALNXA ESALNXC ESALNXU ESALNXV ESALNXM ESALNXUP

\*Linux Application Reporting (4) ESAJVM ESAORAC ESAORAG ESAORAS ESAORAW

\*VSE Reporting (4) ESAVSEC ESAVSES ESAVSEP ESAVSEJ

\*Shared File System (7) ESASFS1 ESASFS2 ESASFS3 ESASFS4 ESASFS5 ESASFS6 ESASFS7

\*Byte File System ESABFS1 ESABFS2 ESABFS3

\*Processor Subsystem (24) ESACPUU ESACPUA ESACPUS ESASMT ESADIAG ESAINS ESALCK1 ESALCK2 ESAMFC ESAMFCA ESAMFCC ESACPUV ESACPU1 ESACPU2 ESAIUCV ESAIUC2 ESAIUER ESALPARC ESALPAR ESALPARS ESAPLDV ESAIOP ESACRYPT ESACRY2

\*Storage Subsystem (10)

ESASTRC ESASTOR ESASTR1 ESASTR2 ESASTR3 ESAME ESAFREE ESADCSS ESAASPC ESASXS

\*Paging Subsystem (5) ESAPSPC ESAPAGE ESABLKP ESAXSTO ESAPSDV

\*Input/Output Subsystem (23) ESADEV1 ESADEV2 ESADSD1 ESADSD2 ESADSD6 ESAIOAS ESACHNC ESACHAN ESACHNH ESADSDC ESADSD4 ESADSD5 ESAMDC ESAVDSK ESATAPE ESA3495 ESASCSI ESASCS2 ESASEEK

 $\frac{1}{2}$ ESAOPER

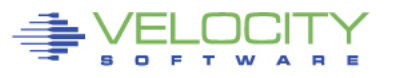

# **Analysis starts with "is there a problem?"**

Describe the problem (what user(s), what time)

# **System Configuration**

- Processor model, cpu type
- Number of processors, storage size
- SMT support

# **Loads on the system subsystems Wait states for those impacted Subsystem Analysis**

• DASD, Storage, Paging, Processor, Network

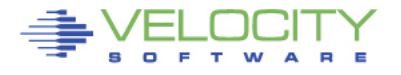

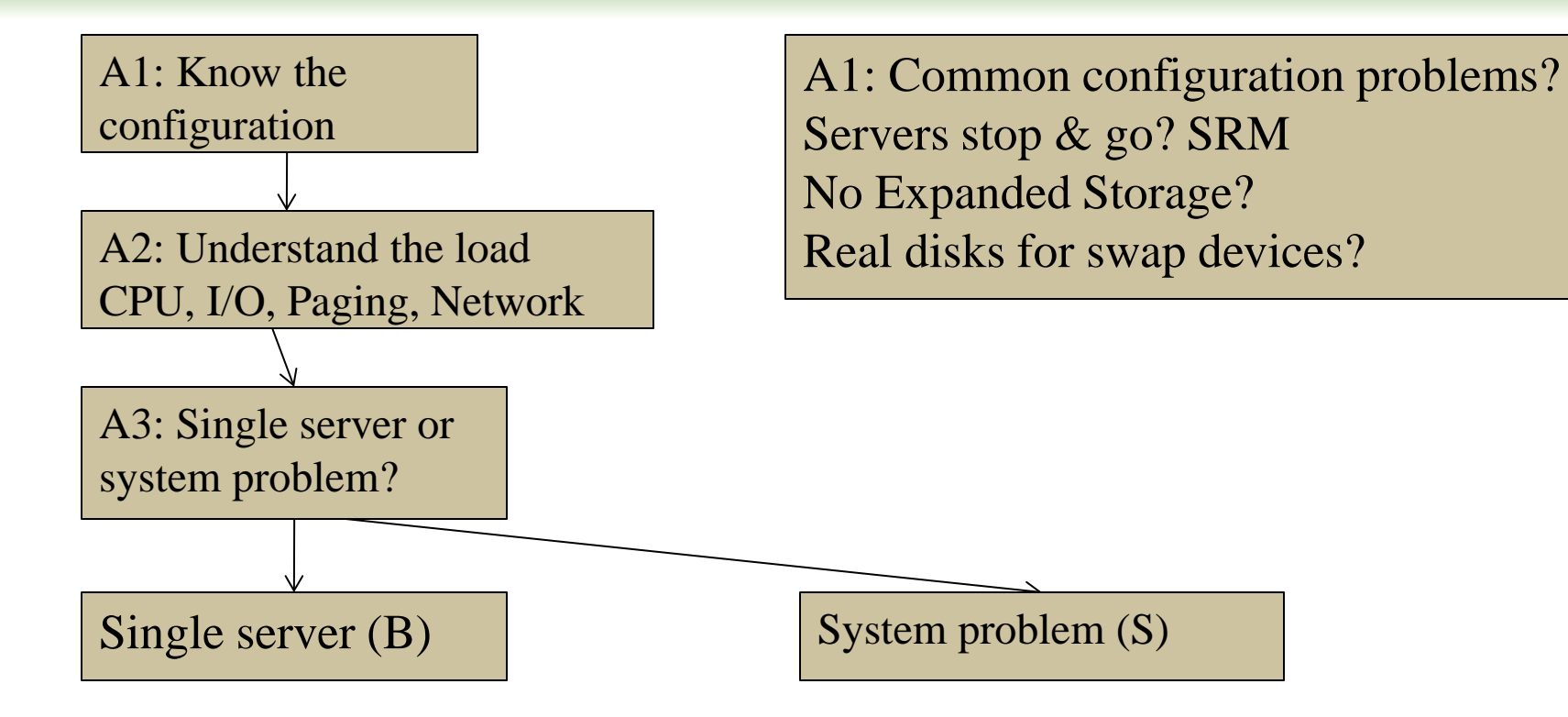

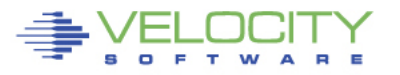

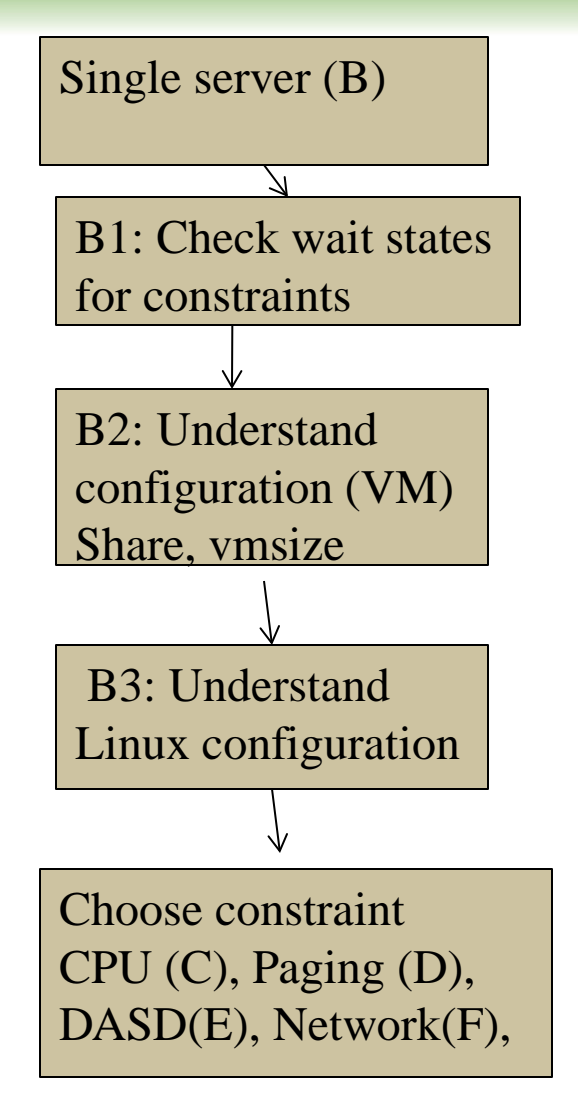

- C1: Check process table, requirements
- C2: check system load (processes)
- C3: Validate virtual cpus
- C4: check "resident/reset"
- D1: check linux storage/swap sizes
- D2: check paging configuration
- D3: Check server page rates
- D4: Vdisk used for swap?

E1: check data configuration E2: check DASD Data rates

F1: check network configuration F2: check network Data rates

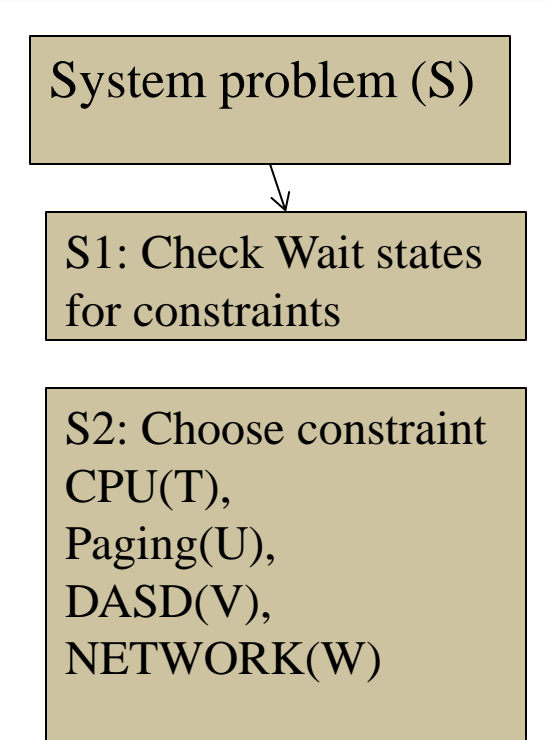

- T1: LPAR Utilization
- T2: LPAR overhead
- T2: Abusive servers
- T3: cron across multiple servers
- U1: Storage requirements
- U2: User storage?
- U3: Correct vdisk settings
- U4: Page space, block paging
- U5: 20% Expanded Storage

V1: top dasd, Control units? V2: dasd cache, fast/write V3: Device configuration

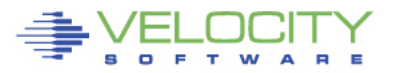

A1: Configuration: ESAHDR A2: System Load: ESASSUM / ESAMAIN B1: Check wait states: ESAXACT B2: Virtual machine config: ESAUSRC / ESAUSR1 B3: Linux configuration: ESALNXS

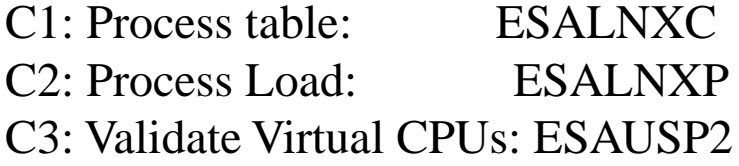

D1: Linux Storage: ESAUCD2 D2: Paging configuration: ESAPSDV D3: Server Paging Rate: ESAUSPG D4: VDISK for swap: ESAASPC

E1: Data configuration: ESAUSEK ESAQDIO E2: DASD Rates: ESADSD2

F1: Network configuraiton: ESATCPI F2: Network data rates: ESATCP1/2/4 F3: Vswitch users: ESANIC F4: Vswitch traffic: ESAVSW F5: OSA traffice: ESAOSA

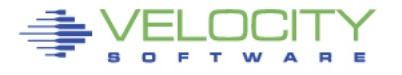

- S1: Wait states: ESAXACT
- T1: Lpar utilization (ESALPARS)
- T2: LPAR overhead (ESALPAR)
- T3: Abusive Server ESAUSP2 / ESAUSR2
- T4: Cron across servers: ESALNXP
- U1: Storage requirements: ESASTR1
- U2 User Storage: ESAUSPG
- U3 VDISK Storage : ESAVDSK / ESAASPC
- U4: page configuration: ESAPSDV
- U5: Page space: ESAPSDV/ESABLKP
- U6: Expanded storage: ESAXSTO
- V1: top dasd? Control units: ESADSD2 V2: dasd cache, fast/write: ESADSD5 V3: Device configuration: ESADSD1

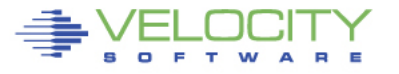

#### **Know the configuration: ESAHDR**

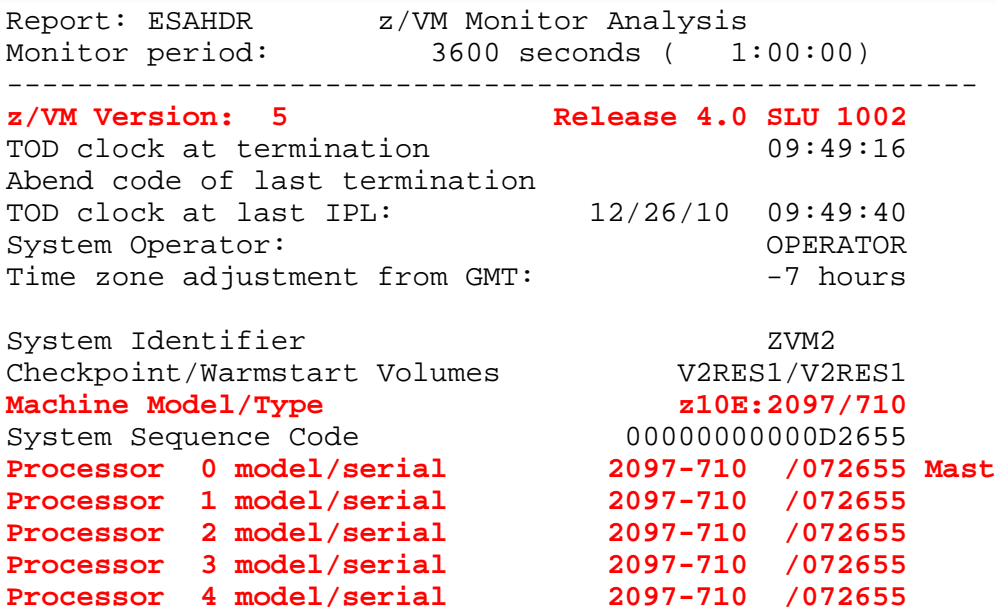

ESAME (Memory Extension) Nucleus in use Power of processor in terms of service Units: 32989 ESA/370 hardware installed **Operating on IFL Processor(s)**  Channel Path Measurement Faclity(CPMF) Extended is inst

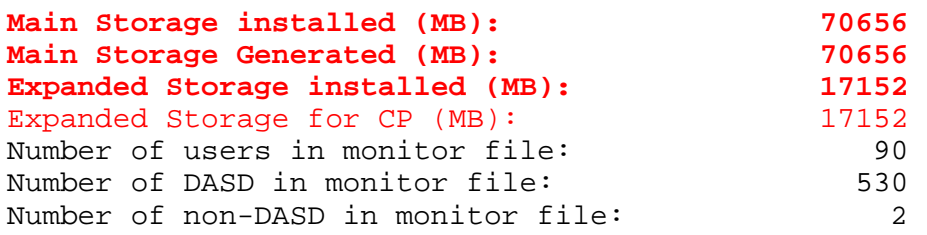

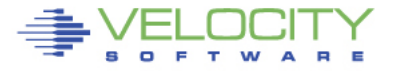

#### Common configuration problems

- $\bullet$  IFLs?
- Real Storage / Expanded
- Release signficant
- Master processor significant

#### **Know the overall loads: ESASSUM / ESAMAIN**

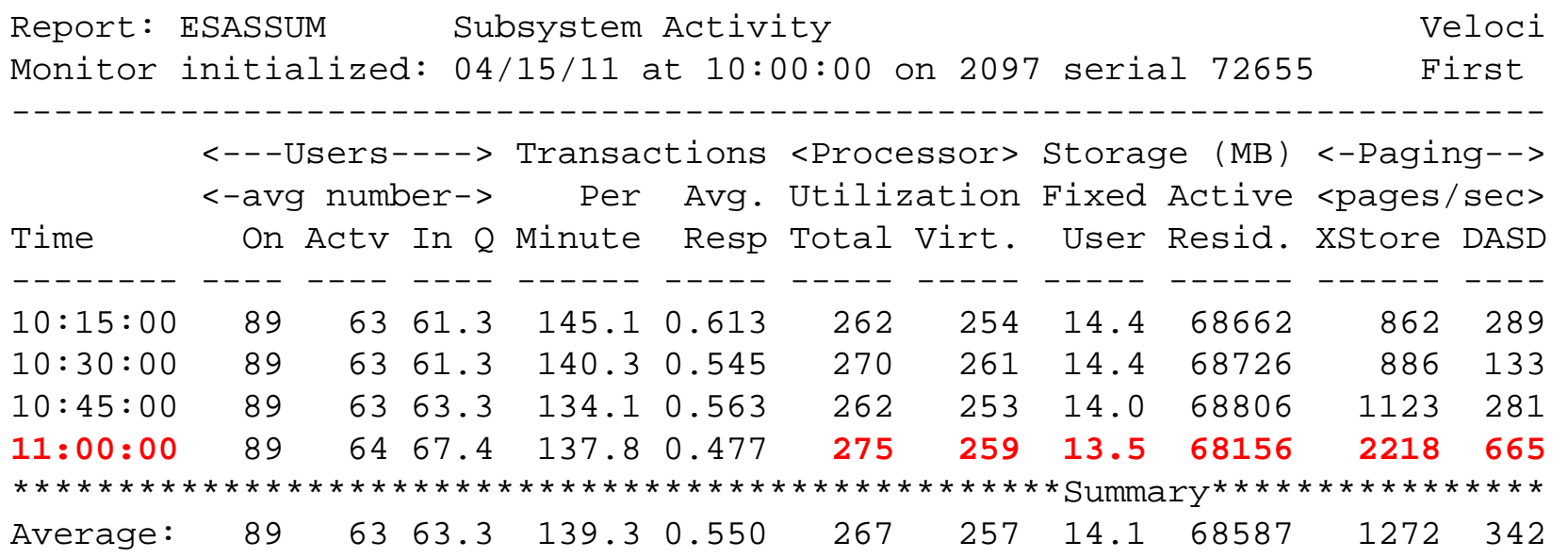

Look for Spikes, dramatic changes, what time?

- **Processor**
- Storage for users
- Page rates
- DASD I/O rates
- (Transacations are for traditional workloads)

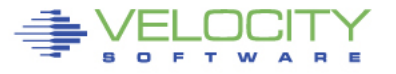

# **Wait states provide options for improvement**

- Sample user status once per second, once per minute
- (900 samples per vcpu per 15 minute period)

# **Wait state (queue) analysis -> where to focus**

- Running / CPU Wait -> CPU Subsystem
- Simulation wait (master processor) -> CPU Subsystem
- Page wait -> Paging/Storage subsystems
- Asynchronous i/o, page -> DASD subsystem
- Loading special state, loading in working set (LDUBUF)

# **Normal idle wait states**

- TCPIP, Linux: test idle
- Traditional servers: SVM (service machine wait)
- Traditional users: idle (not in queue)

#### **Wait States: ESAXACT**

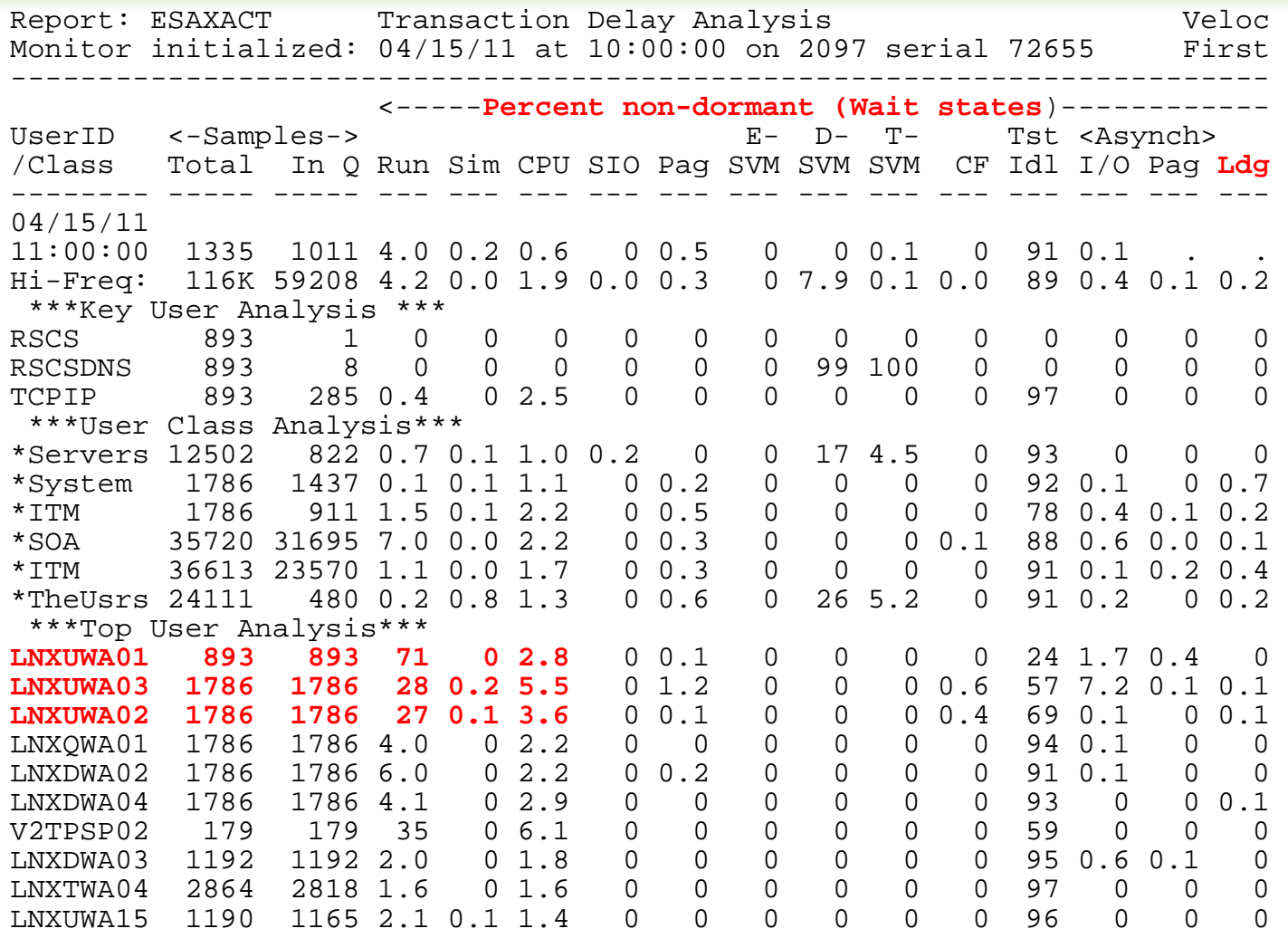

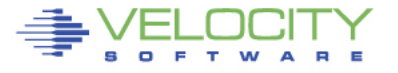

#### **Eligible list? ESAUSRQ**

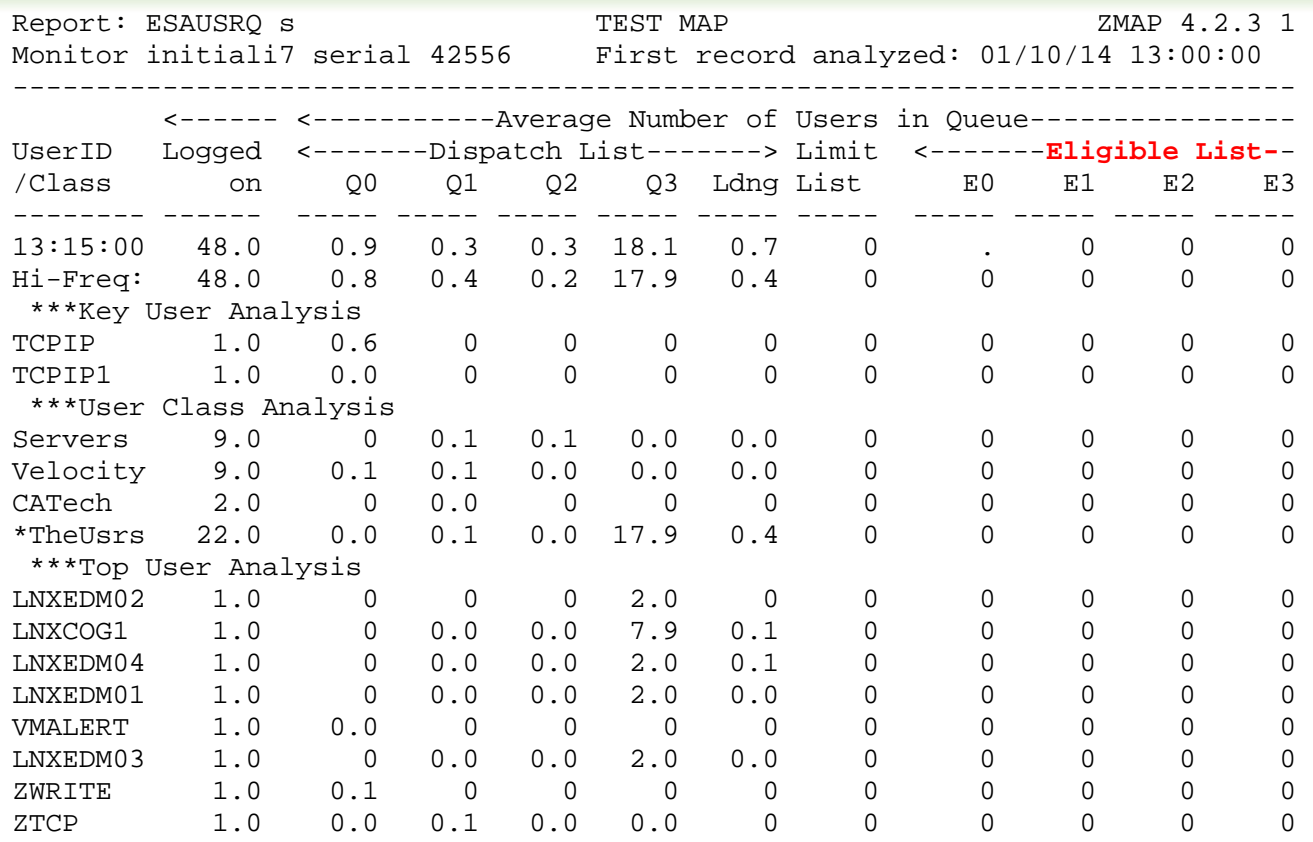

Look for "Non zero eligible"

- SRM Settings?
- Check STORBUF
- Loading is percent of paging devices busy

15

Copyright 2008 Velocity Software, Inc. All Rights Reserved.

#### **Special Condition, server "stops": ESAUSR4**

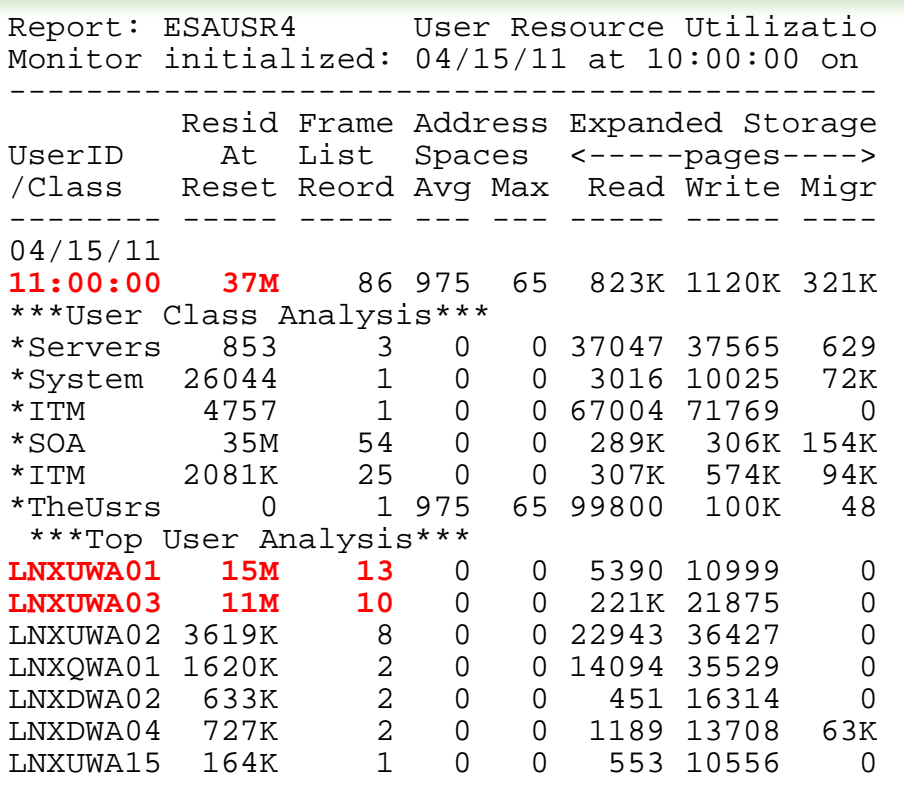

#### **Prior to 6.3….**

#### Look for "resident at reset"

- CP Sorts pages, server stops for duration
- Option to disable reorder (sort) function

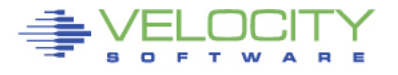

## **User Configuration: ESAUSRC**

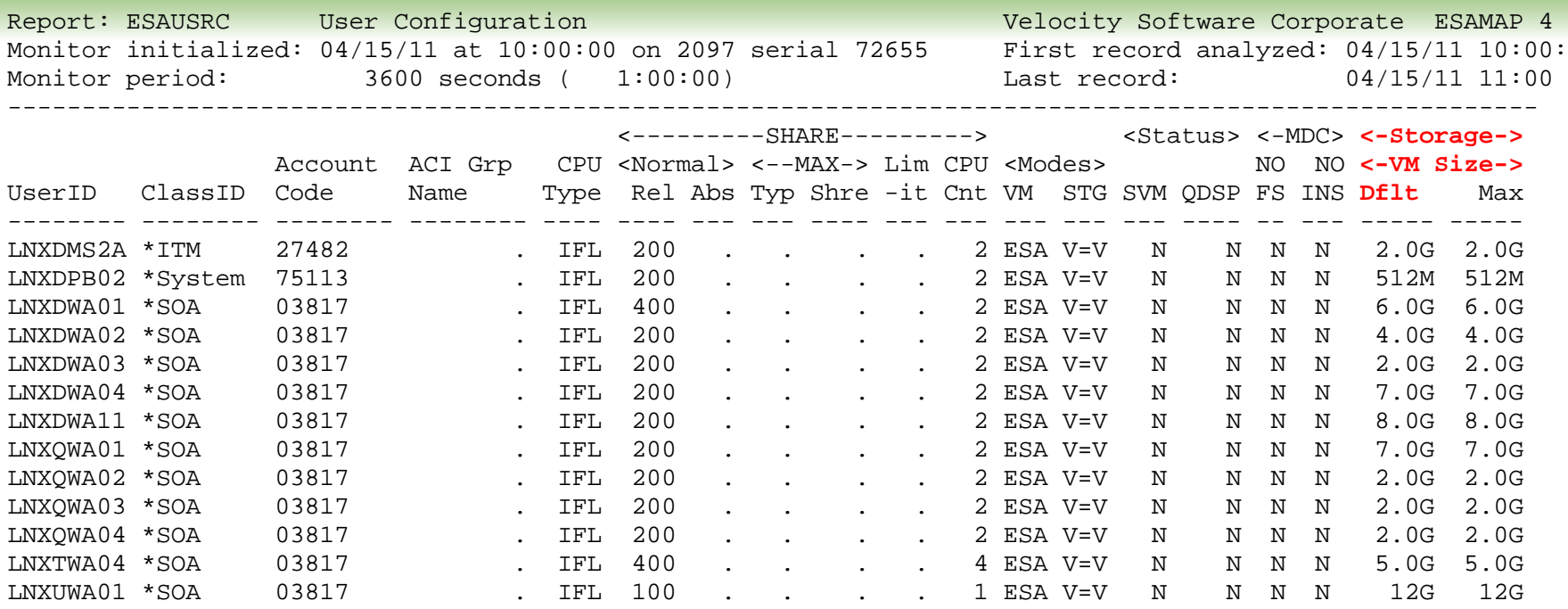

Look for "Interesting configurations"

- Large relative shares / absolute shares
- CPU Counts, matching shares (100 Rel / vcpu)
- CPU Type (IFL, CP)
- Virtual machine storage sizes (too large?, largest?)

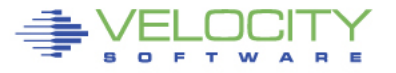

#### **Processor Subsystem Analysis**

# **Top down:**

- CEC / LPAR
- LPAR / z/VM
- Virtual machine
- Linux process

#### **CPU Capture ratio 100% down to process**

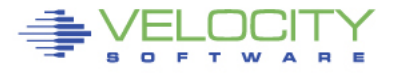

## **LPAR Configuration: ESALPARS**

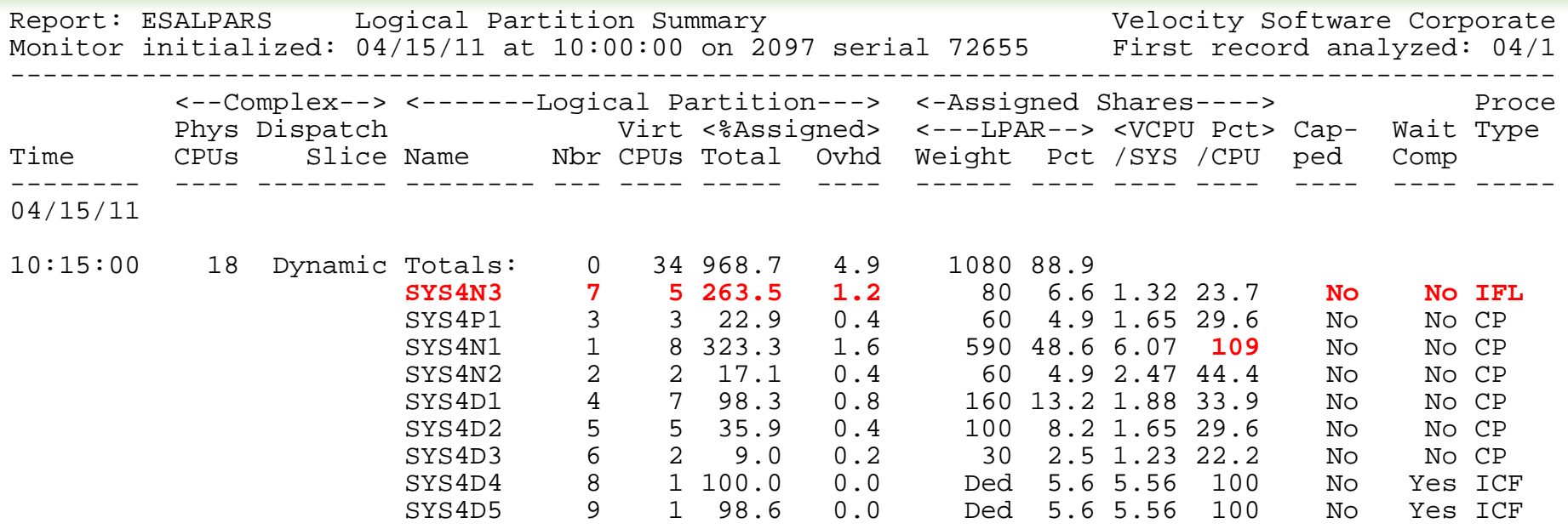

Look for "Shared processors"

- IFLs shared between LPARs (none)
- Check weights
- Assigned pct/CPU >  $100$  ??? -> excess share?
- First LPAR is "us", z/vm where data collected

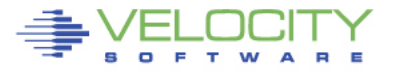

#### **Already Know the overall loads: ESASSUM / ESAMAIN**

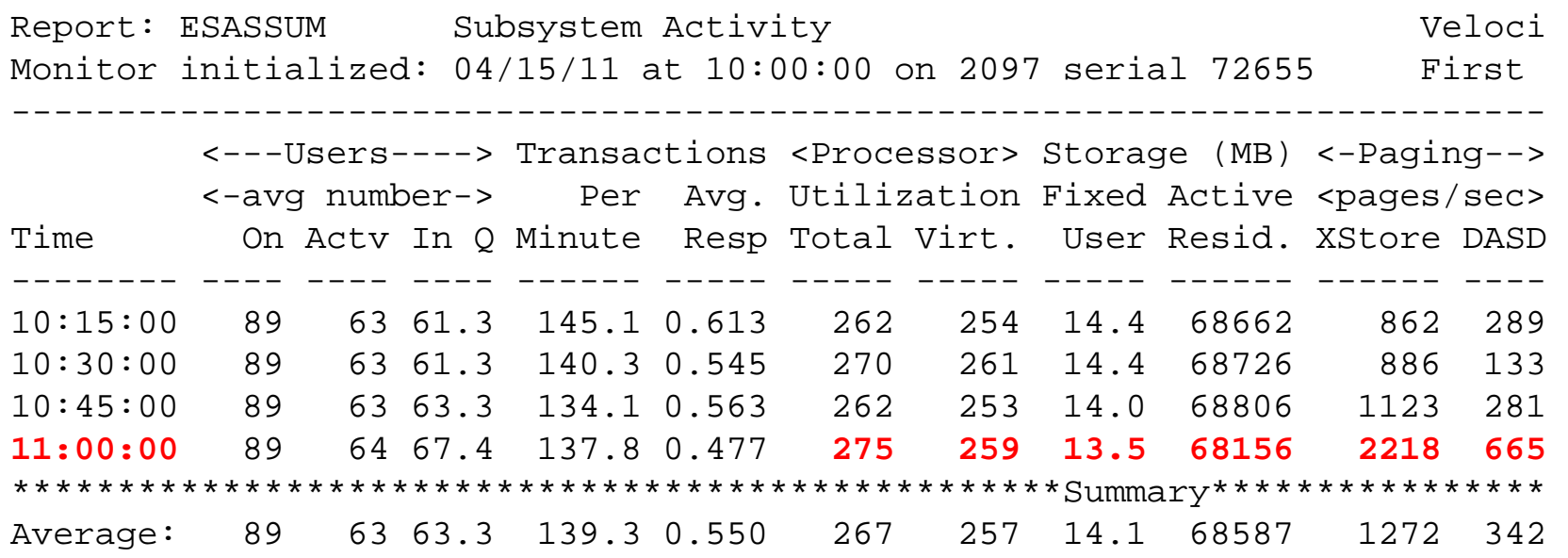

Look for Spikes, dramatic changes, what time?

• Processor (Also, ESACPUU, ESACPUA)

Copyright 2008 Velocity Software, Inc. All Rights Reserved.

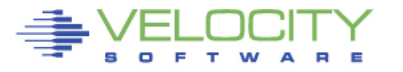

#### **LPAR Configuration - 2: ESALPARS**

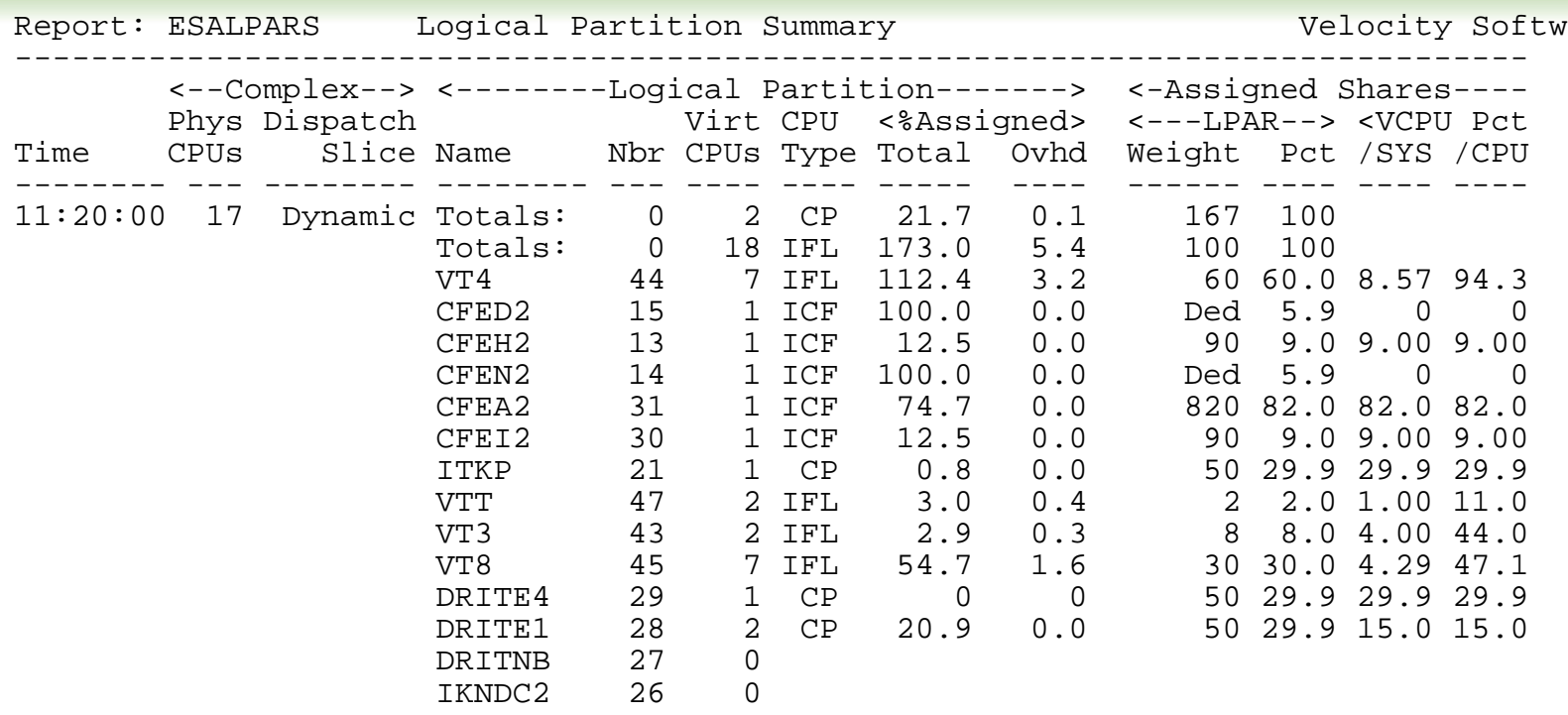

Look for "Shared processors"

- IFLs shared between LPARs (4 LPARs)
- Check weights
- Assigned pct/CPU >  $100$  ??? -> excess share?

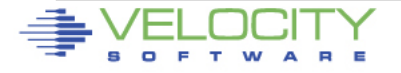

#### **LPAR Overhead - 2: ESALPARS**

Report: ESALPARS Logical Partition Summary

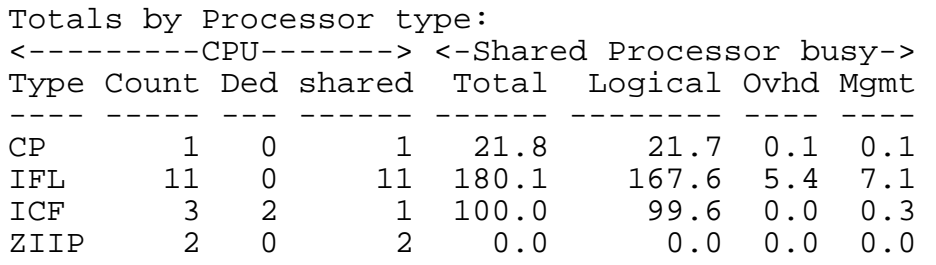

Look for processor type busy

- IFLs shared between LPARs (4 LPARs)
- TOTAL IFL Busy: 167% out of 1100
- Check overheads high overhead result of too many vcpu
	- Logical overhead part of LPAR assigned
	- Physical overhead is CEC Management

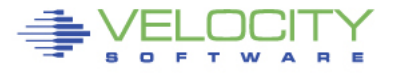

## **LPAR Overhead - 3: ESALPAR**

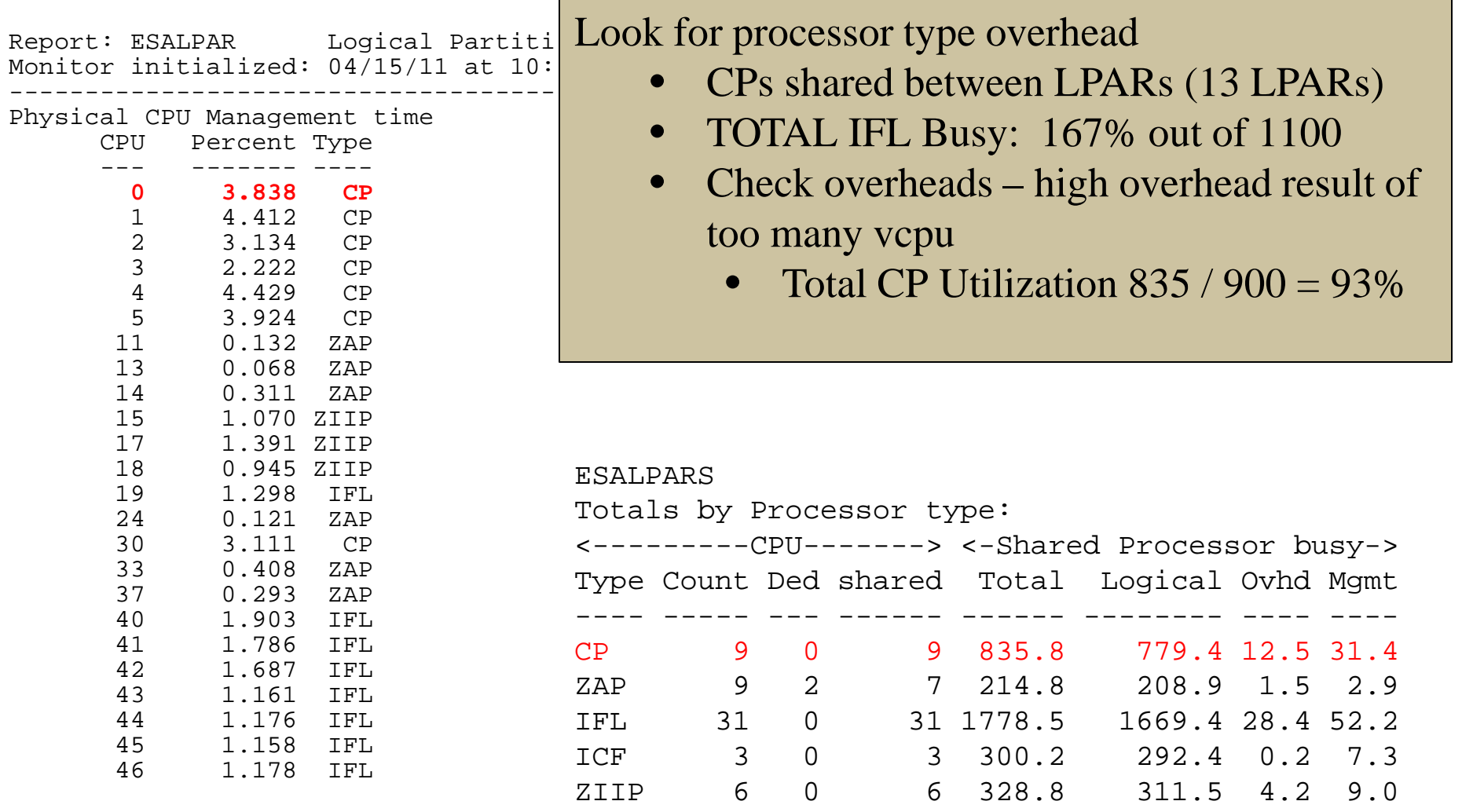

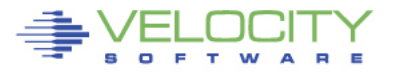

#### **Consumers within LPAR: ESAUSP2**

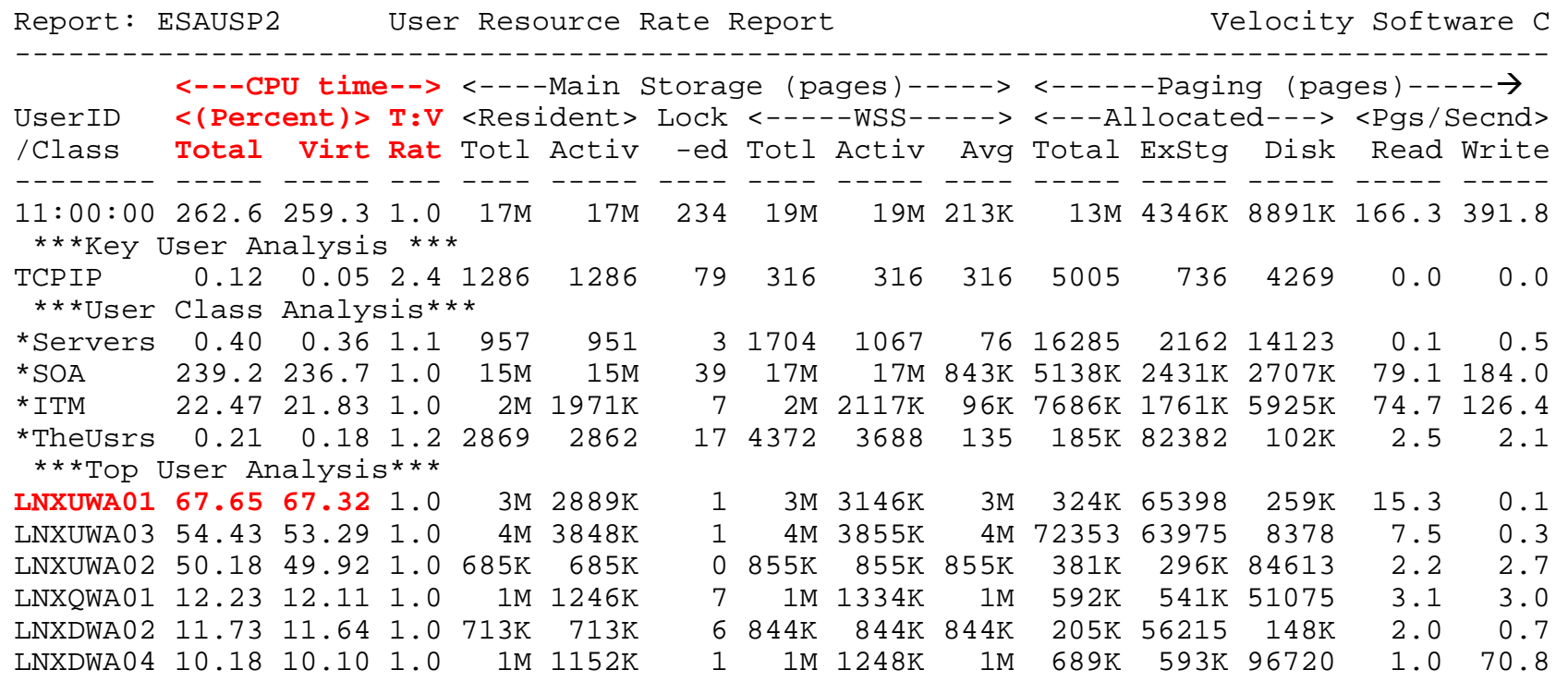

#### Look for consumers, in percent of cpu

- By class (SOA)
- Abusive servers (LNXUWA\*)?
- Correct per expected? Not a performance question

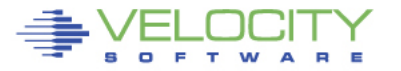

#### **Linux Process Load: ESALNXP**

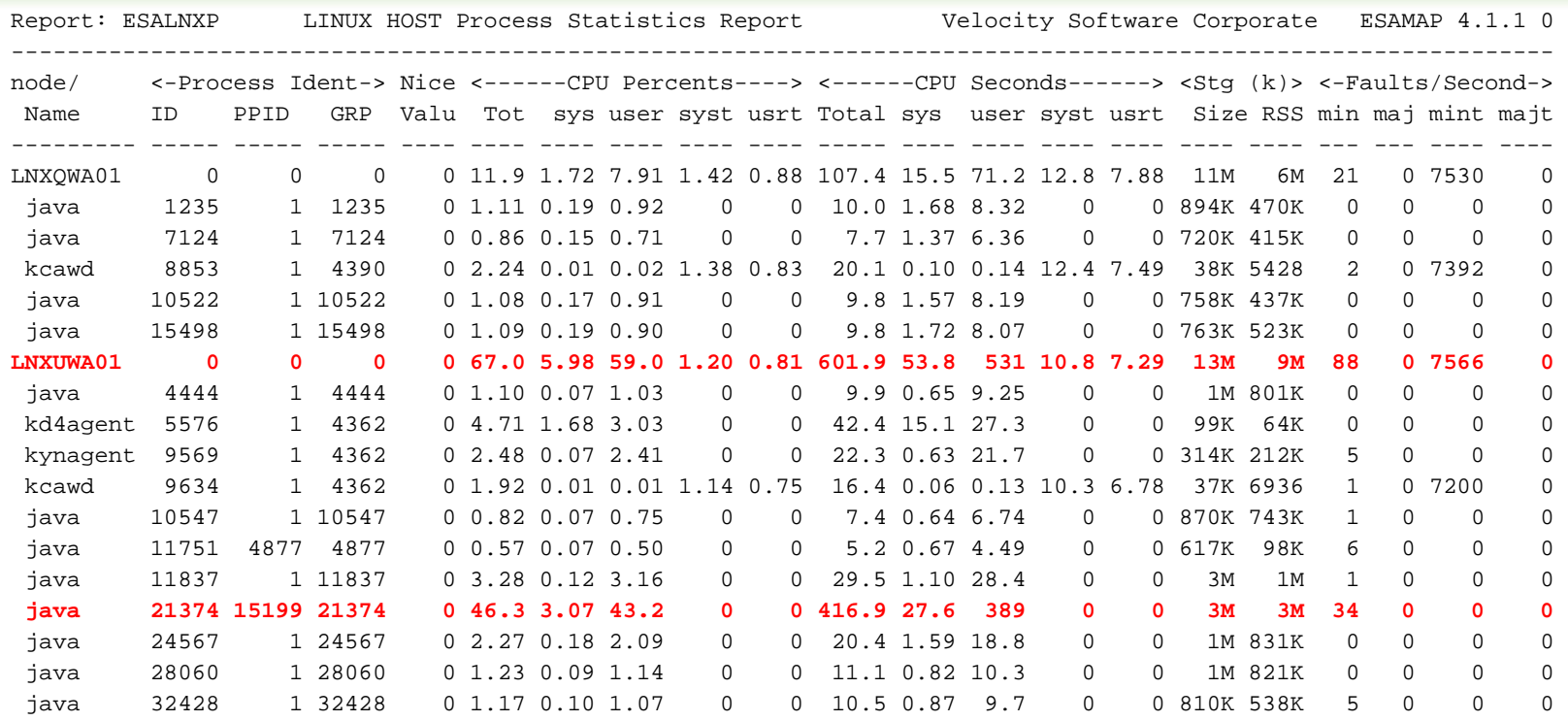

#### Look for processes within Linux, in percent of cpu

- By relevant server (LNXUWA01)
- Correct? Relevant? Cron?

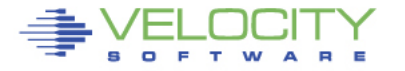

#### **Storage Subsystem Analysis**

# **Top down:**

- $= z/VM$
- Virtual machines
- VDISK / MDC / Address Space
- Linux server
- Linux process

## **CPU Capture ratio 100% down to server**

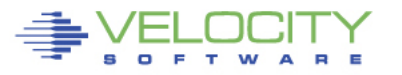

#### **Storage Utilization: ESASTR1**

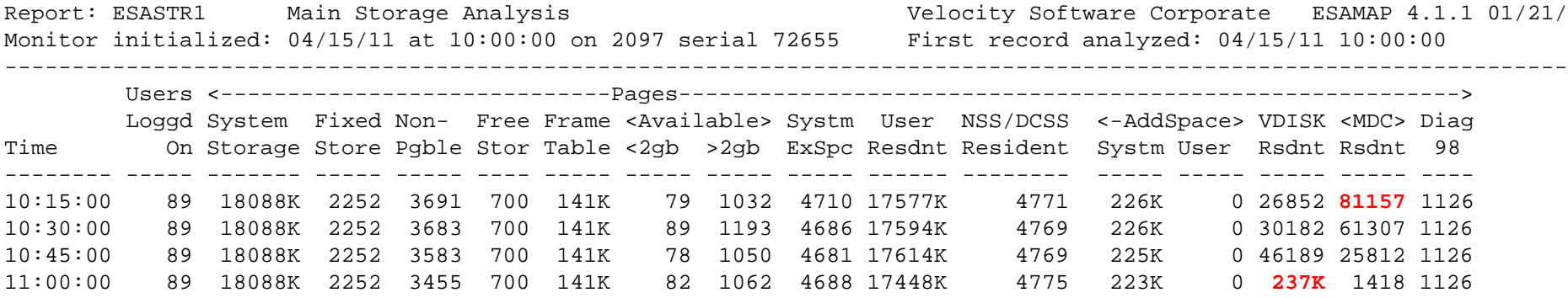

Total storage analysis (in pages)

- MDC? 300mb? SET MDC MAX/MIN
- VDISK Spike (1gb) ? Which server?
- User resident should be large percent

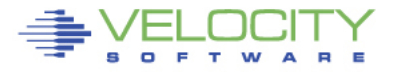

## **Storage Utilization (by megabyte): ESASTR1**

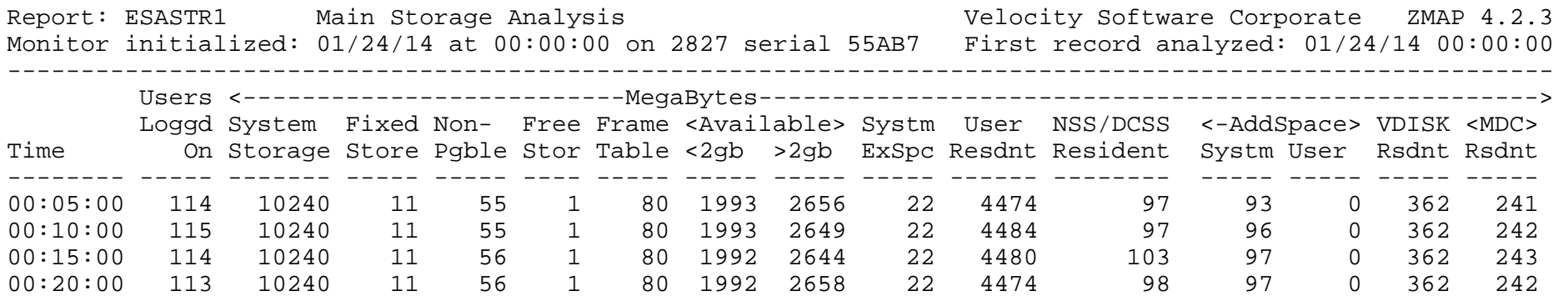

Total storage analysis ("megabyte" option)

- uspg\_byMB = '1'b (Impacts ESASTR1, ESAUSPG)
- MDC? 240mb? SET MDC MAX/MIN
- VDISK normal?
- User resident should be large percent
- System "oversized"

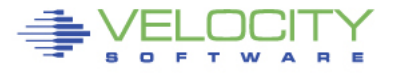

#### **Virtual Machine Storage : ESAUSPG**

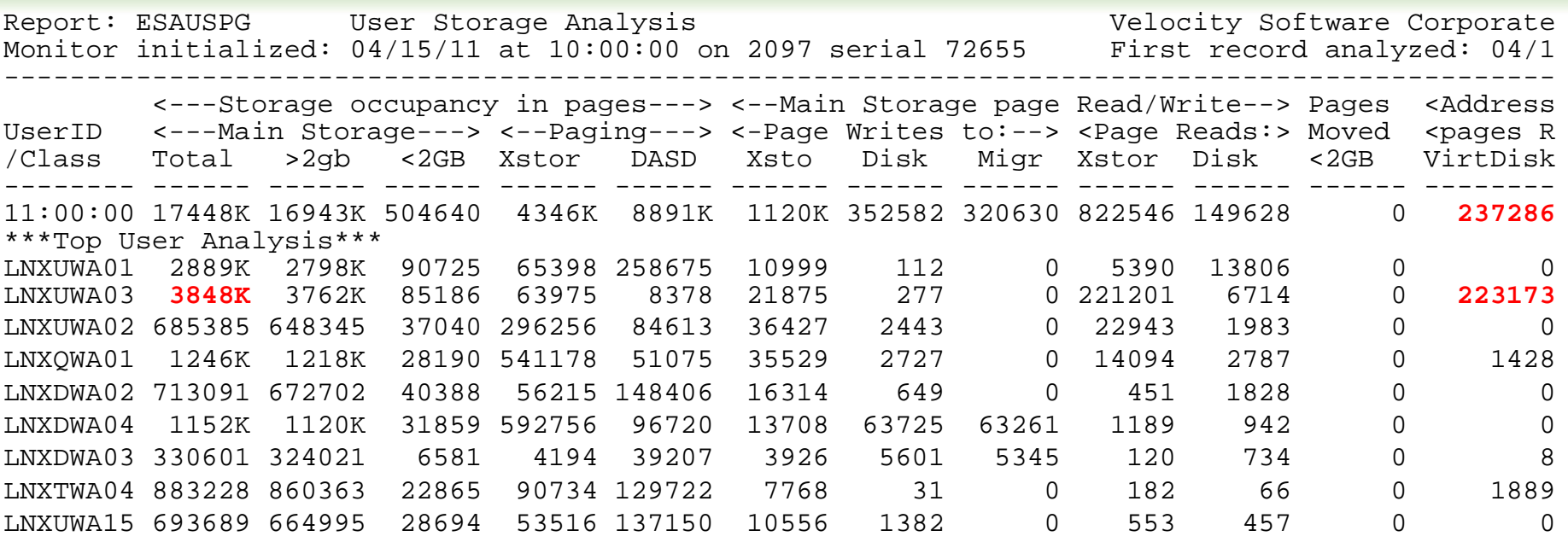

Total storage analysis (in pages, new "megabyte" option)

- Largest consumer(s) resident storage
- Largest consumer which virtual disk?
- VDISK Spike (1gb) ? Which server?

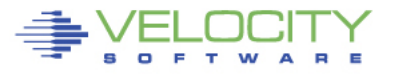

## **VDISK for Swap: ESAVDSK**

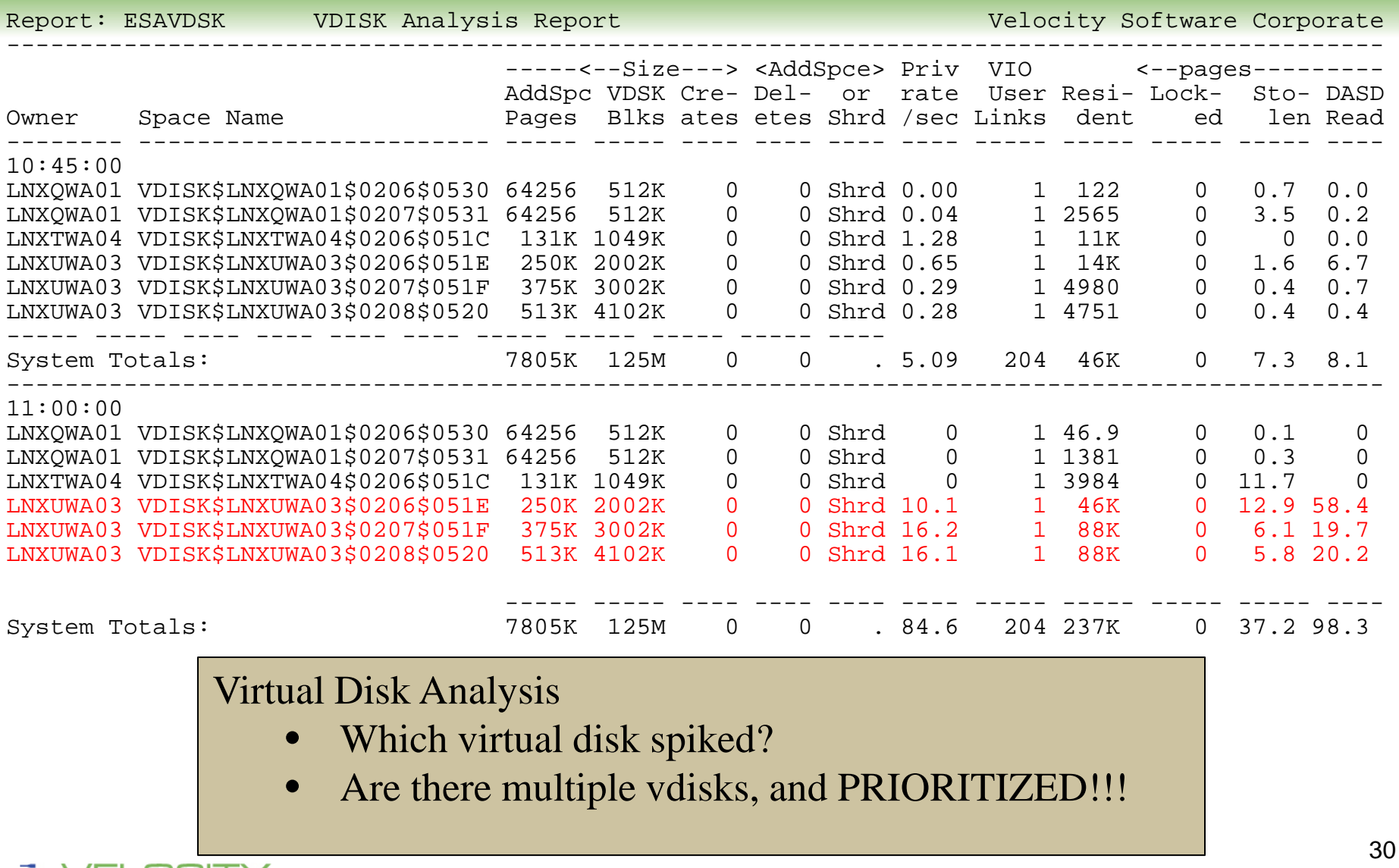

PROVEN PERFORMANCE

#### **z/VM 6.3 Invalid but Resident Storage Analysis**

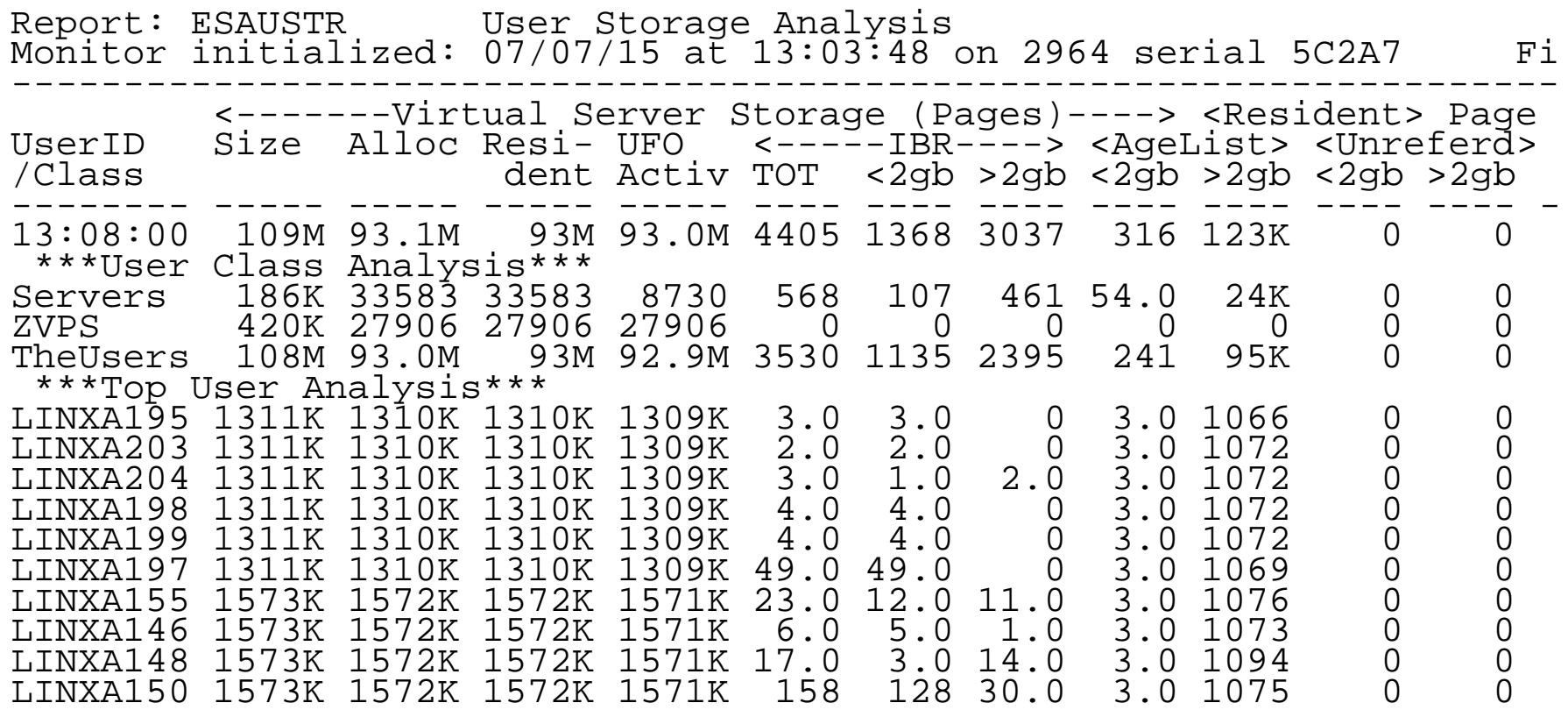

Invalid but Resident (IBR)

• Are correct servers losing pages? (Yes)

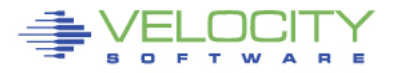

Copyright 2008 Velocity Software, Inc. All Rights Reserved.

## **Linux Storage - 2: ESAUCD2**

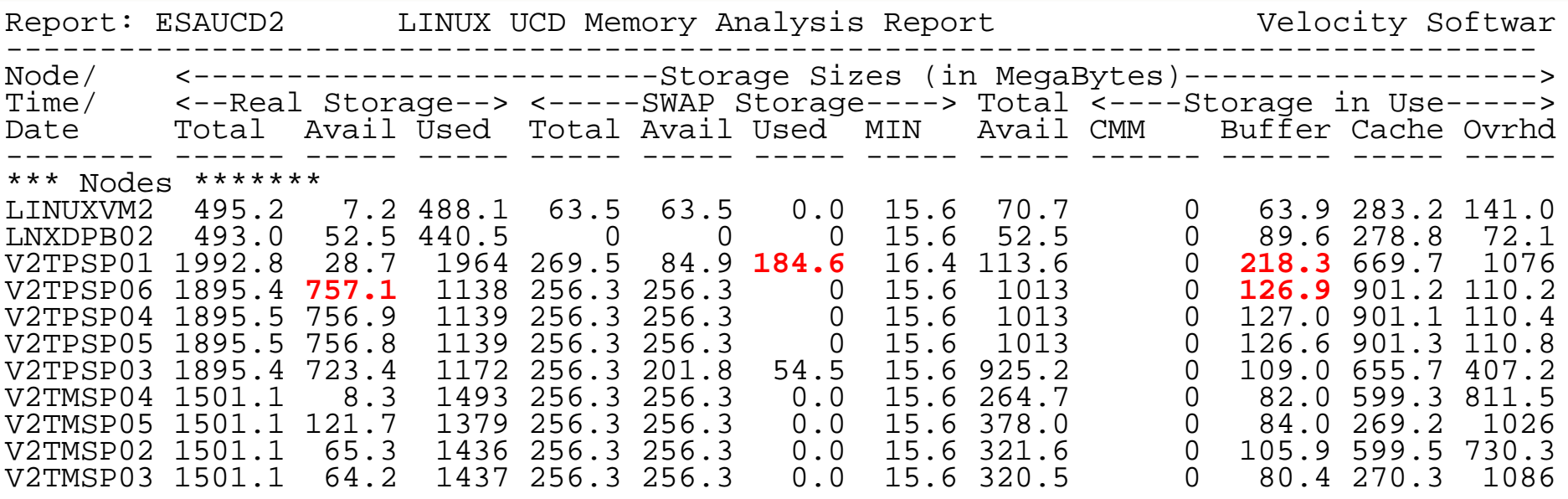

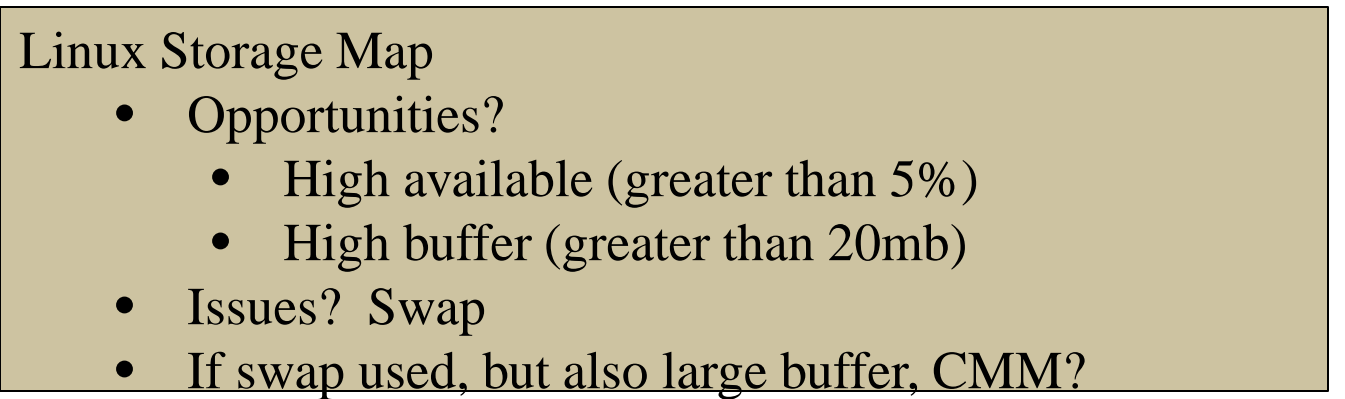

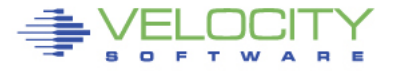

#### **Paging Subsystem Analysis**

# **Top down:**

- $= z/VM$
- Configuration
- Rates
- Space full
- Device busy

## **Paging rules change in 6.3**

Copyright 2008 Velocity Software, Inc. All Rights Reserved.

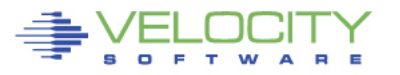

#### **Paging Subsystem: ESAPSDV**

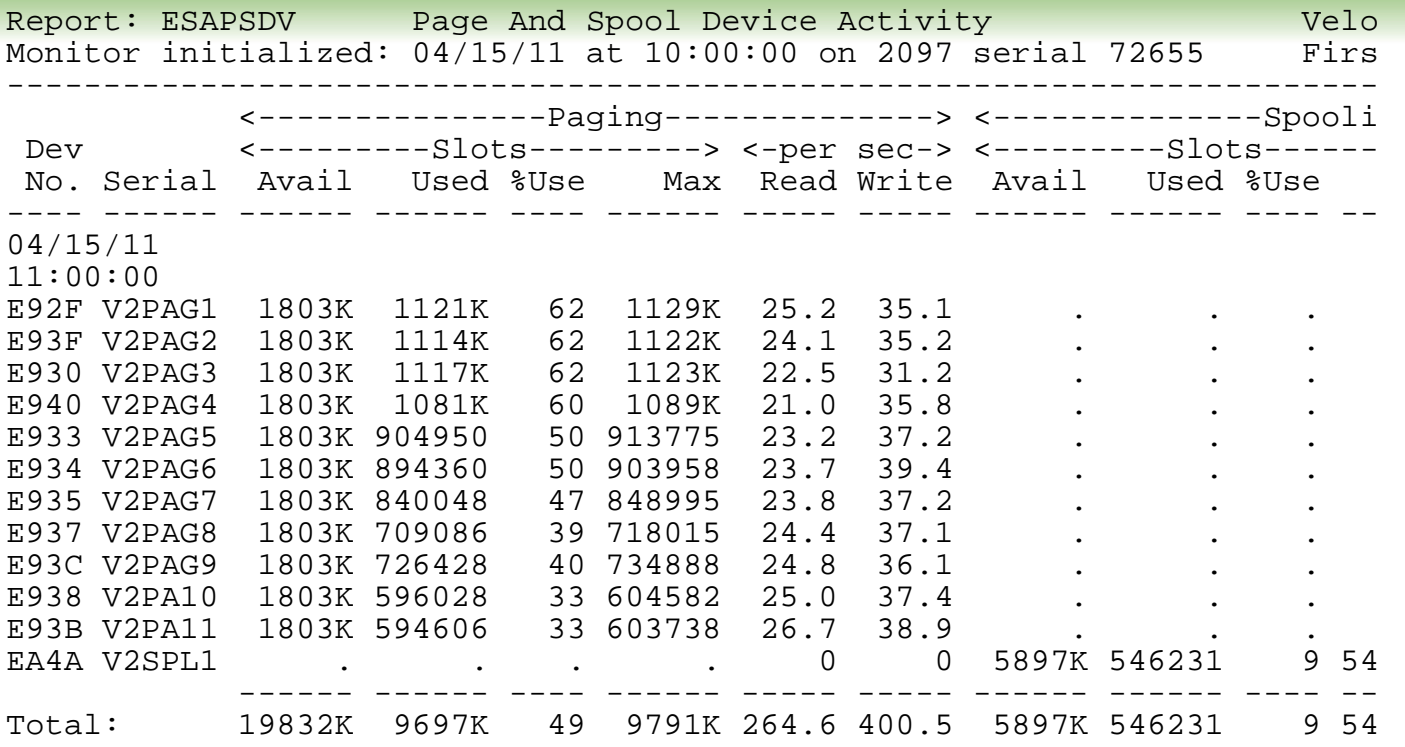

#### Paging Configuration:

- How many devices (11)
- Equal sizes?
- How full?  $(50\%)$
- Rates reasonable? Device type dependent

#### **Page Device Busy: ESADSD2**

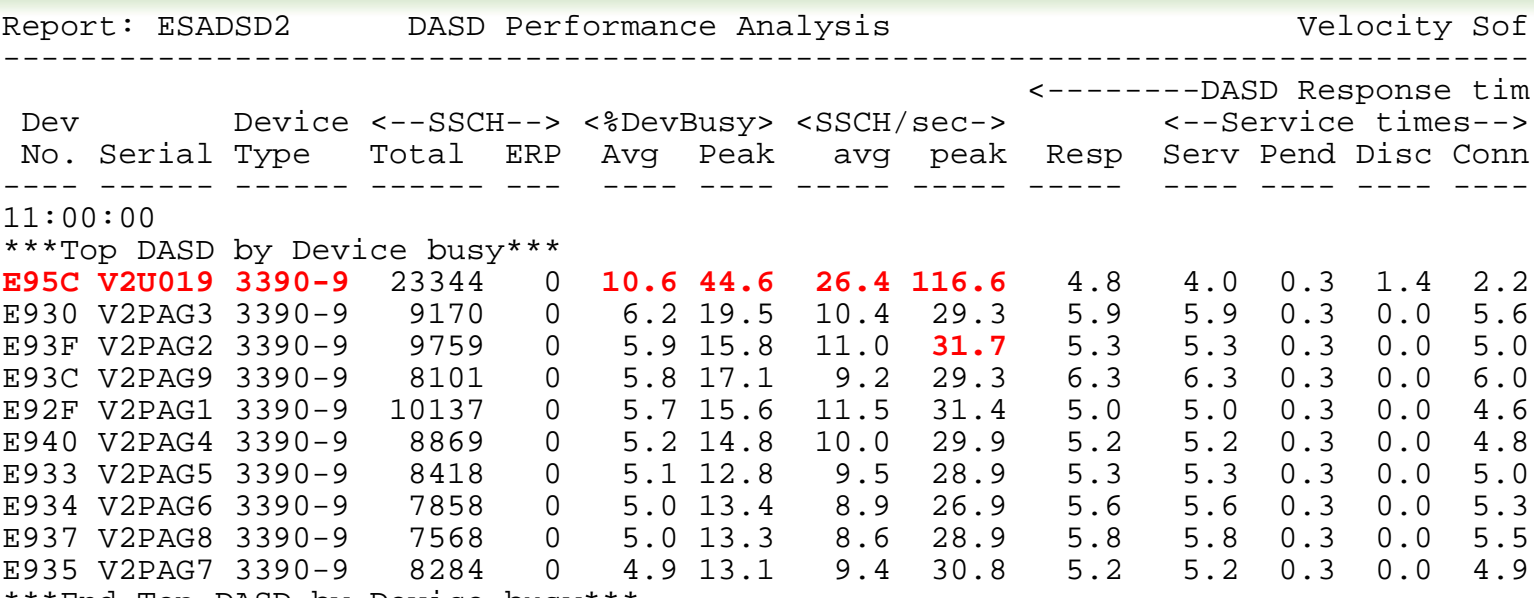

End Top DASD by Device busy

#### Page Device Analysis – DASD Subsystem

- Page Devices are usually in "top ten DASD"
- Device busy > 20% cause for concern
- **Device busy > 50% serious**
- Minute by minute analysis would show 30% "Peak"

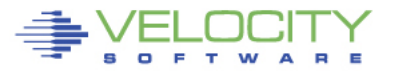

#### **Paging Analysis: ESABLKP**

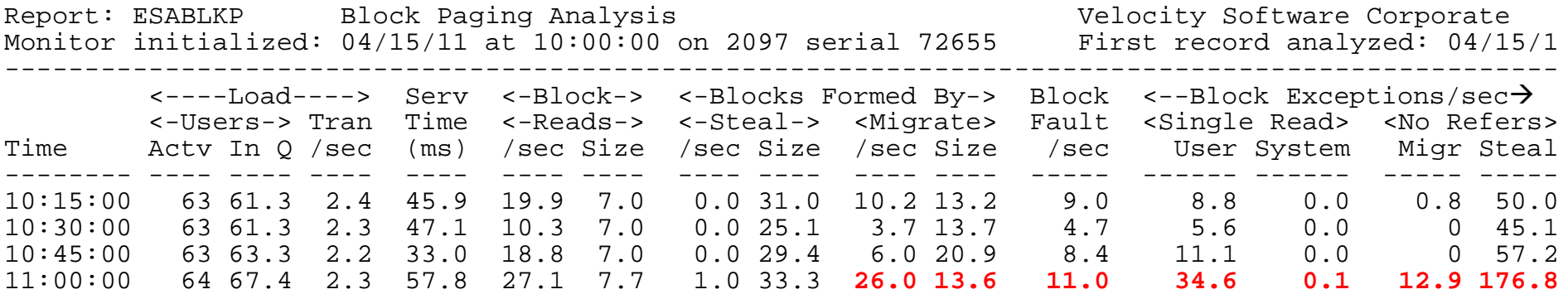

Block Paging Analysis

- Block page read optimal 10 pages
- Steal should be zero prior to 6.3
- Migrate should be zero with 6.3 and beyond
- Pages stolen, unreferenced Storage stress
- Single page read goes up with 6.3

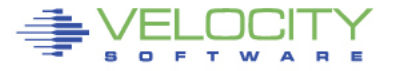

OVEN PERFORMANCE

#### **Paging Analysis: ESABLKP**

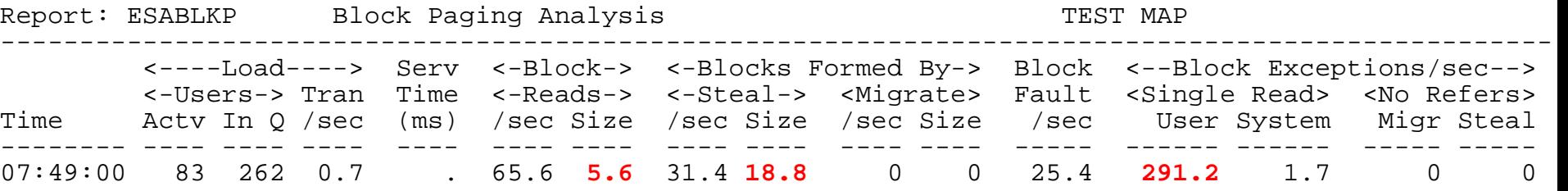

Block Paging Analysis for 6.3+

- Block page read optimal 5 pages??
- Migrate should be zero (No expanded storage)
- Pages stolen, unreferenced zero with 6.3
- Single page read goes up with 6.3
- Faster paging devices? (new market for SSD)

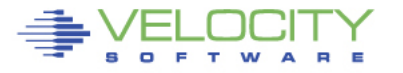

#### **DASD Subsystem Analysis**

# **Top down:**

- Configuration
- DASD I/O for system
- Rates by control unit
- Rates by device
- Rates by minidisk (by user)
- Cache

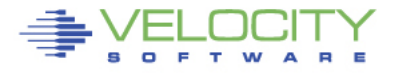

#### **DASD Configuration: ESADSD1**

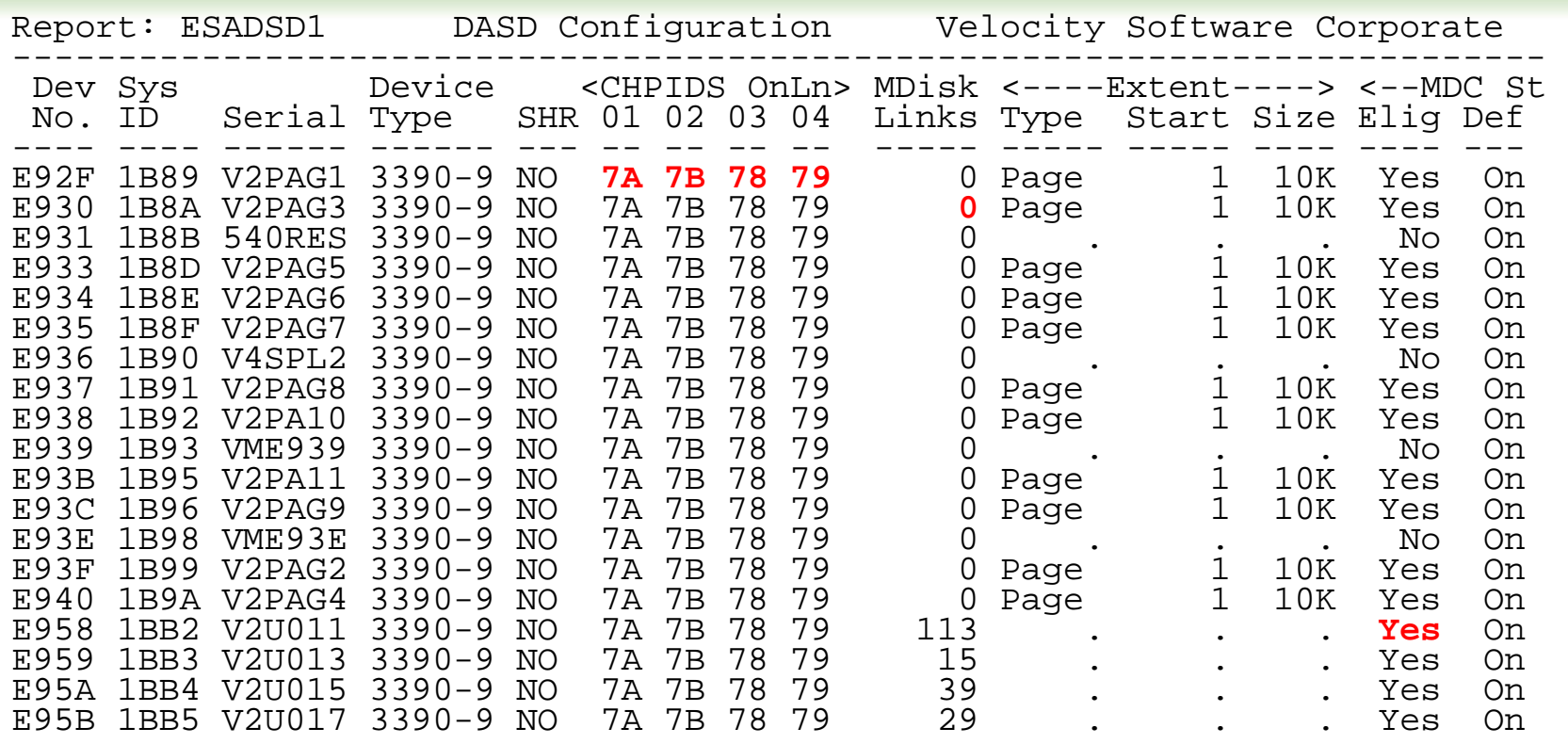

#### DASD Configuration

- Multi channels to devices
- No minidisks on page devices
- MDC enabled appropriately

#### **Control Unit Data Rates: ESADSD2**

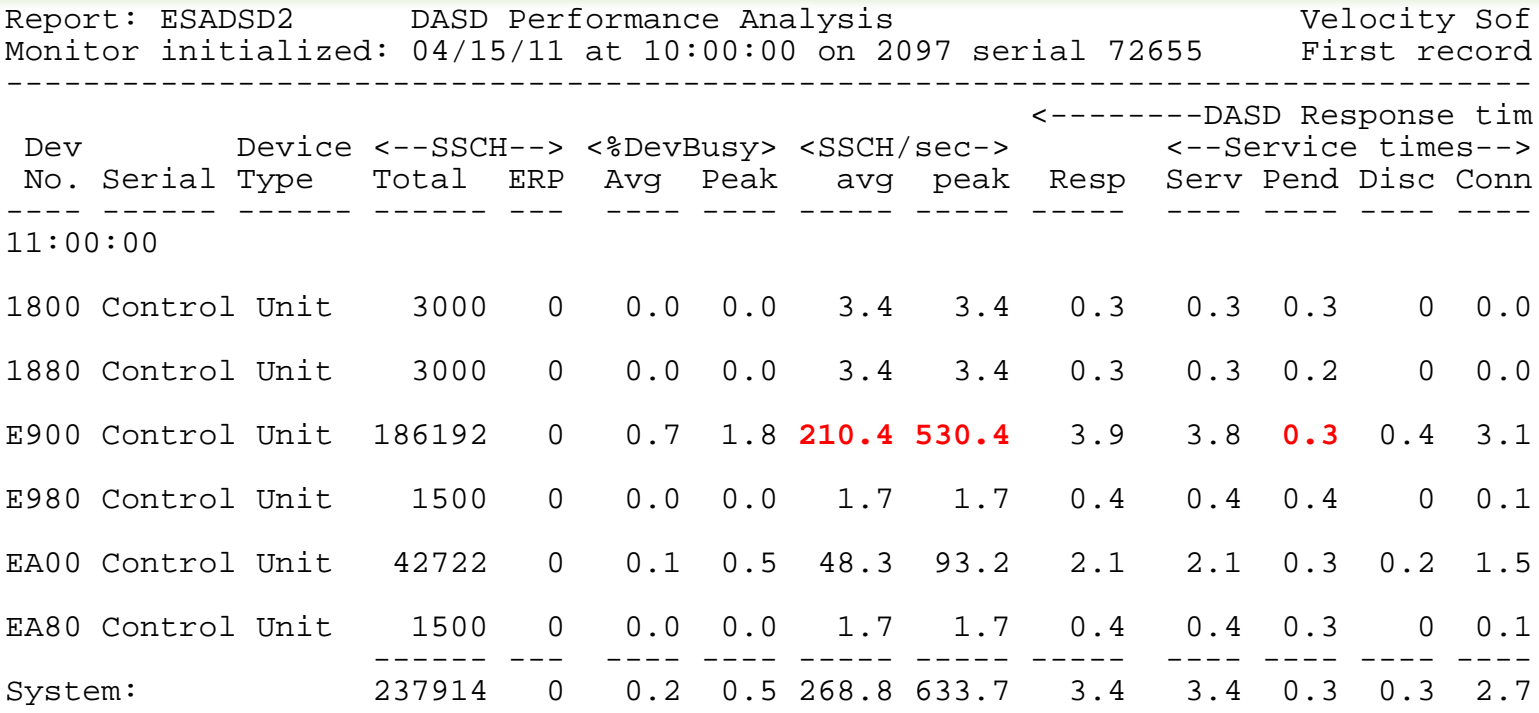

DASD Control Units Rates, Performance ESADSD2

- By control unit shows where activity is
- Pend, indication of cache problems
- Compare control units to determine normality

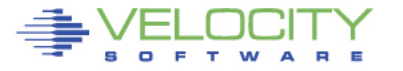

#### **Data Rates, Device Performance: ESADSD2**

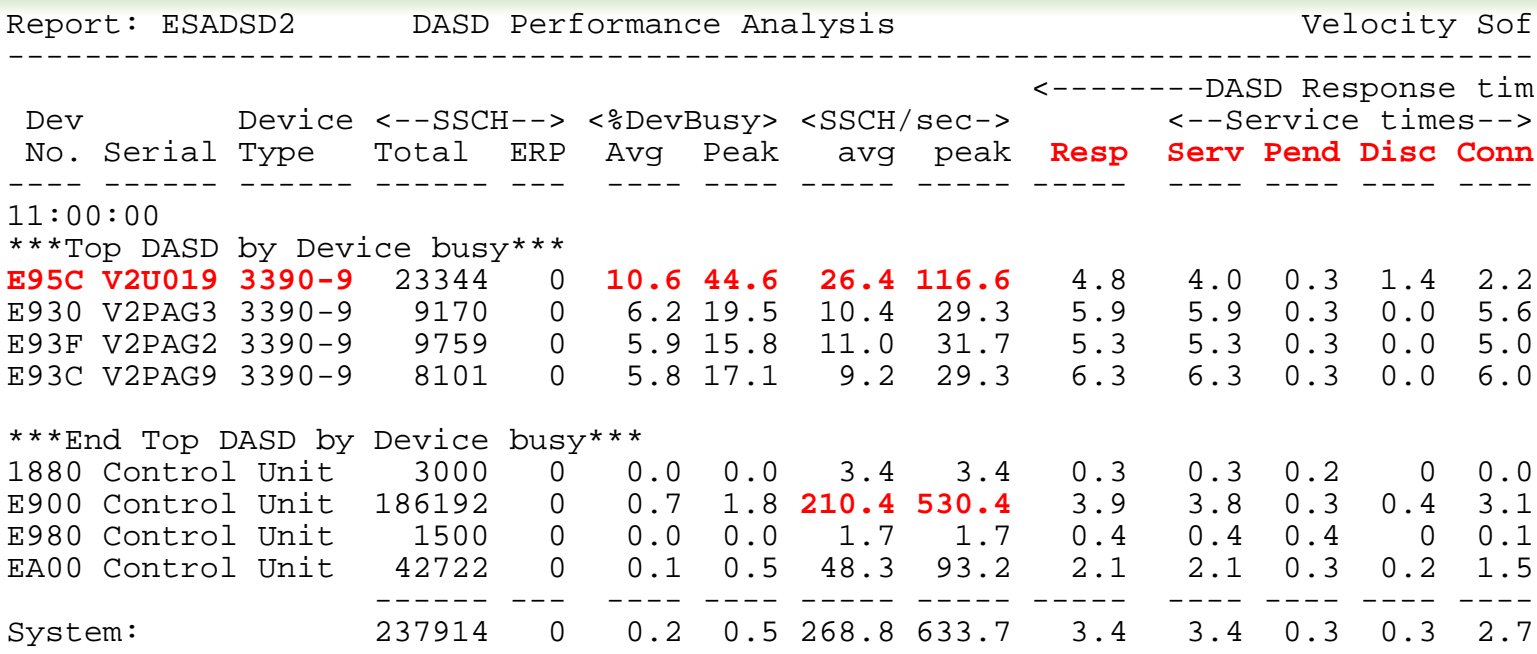

#### DASD Rates, Performance ESADSD2

- System: rate, average service/response time
- Pend, disconnect low -> Else dasd cache
- Connect low -> Else faster channels
- $Respose = service, else queueing$
- Peak busy for device (1 minute peak)

#### **V2: DASD Cache: ESADSD5**

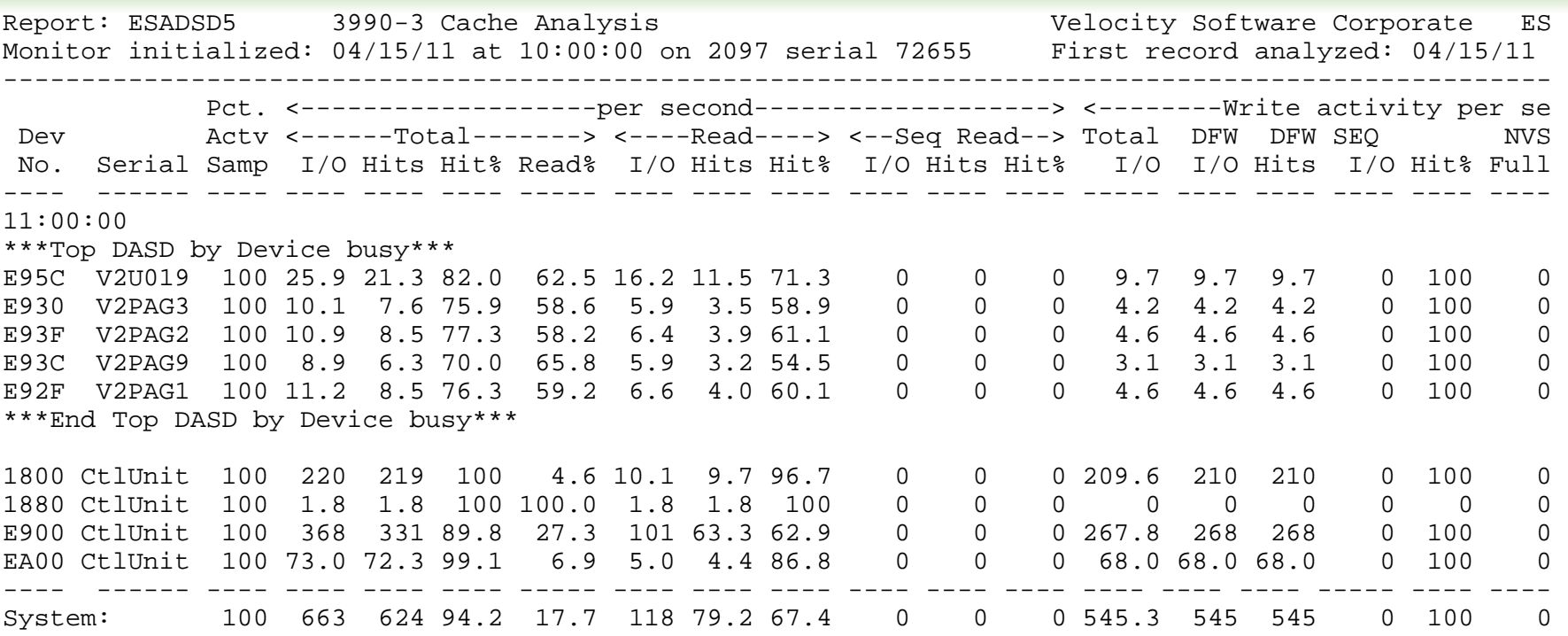

#### DASD Cache: ESADSD5

- Hit percent (read, write)
- Low hit% -> need more cache or batch (backups)
- NVS full -> fast write stops
- Data shows activity from all lpars to device/ctl unit

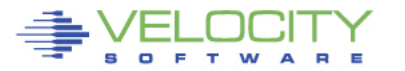

#### **Data activity by user: ESASEEK, ESAUSEK**

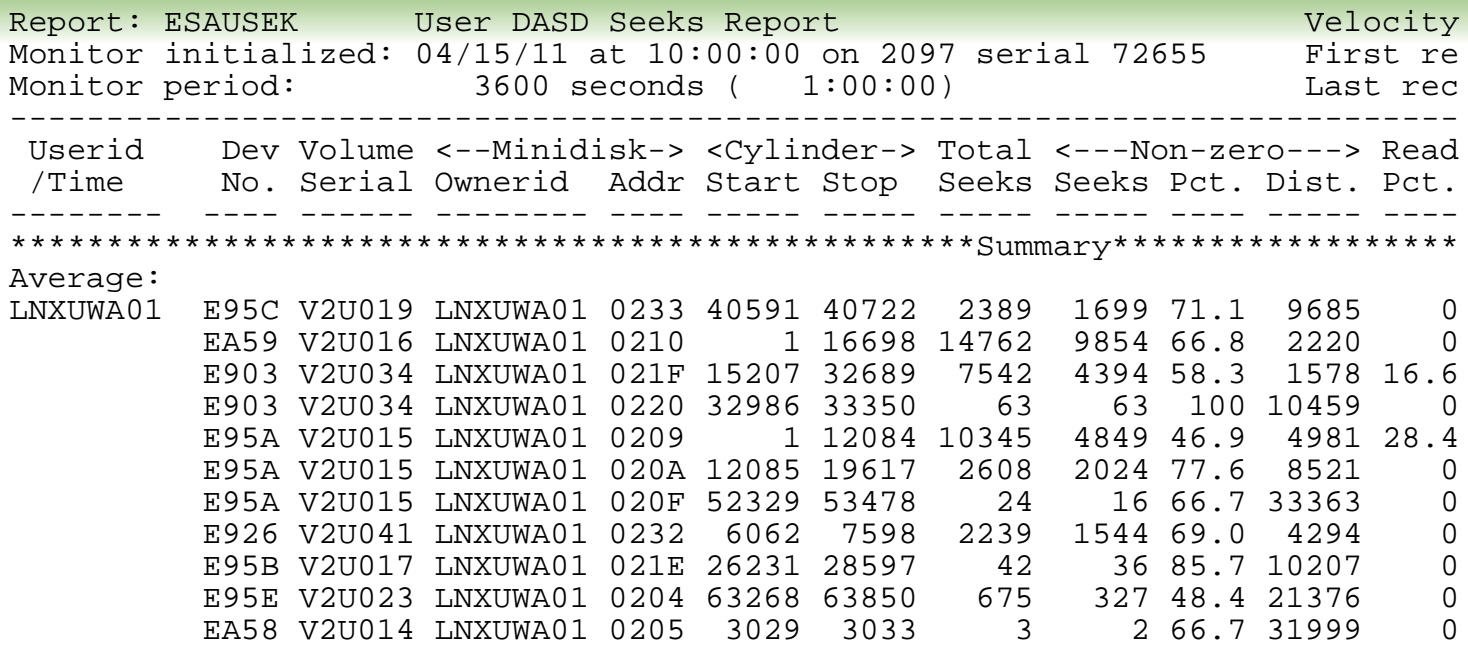

DASD activity by virtual machine: ESAUSEK DASD activity by minidisk/volume: ESASEEK

- Correlate activity to poor performing disks
- Note read percent for Linux minidisks

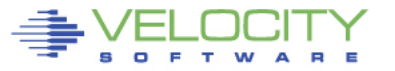

#### **Network Subsystem Analysis**

# **Network Activity**

- Configuration
- Rates
- Errors
- Vswitch/guest lan

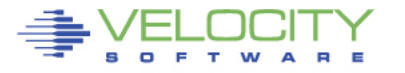

#### **Network Configuration: ESATCPI**

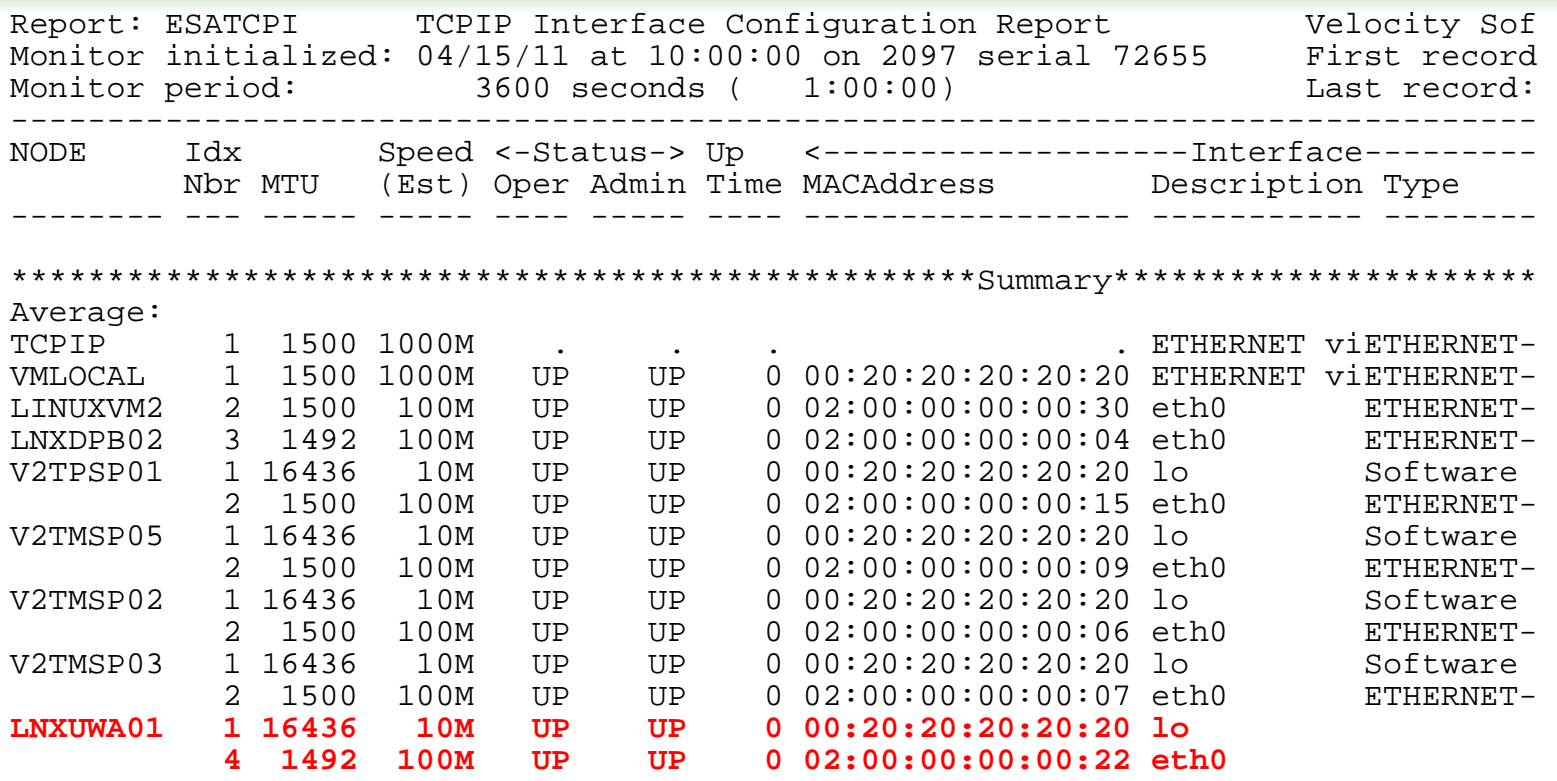

#### Interface configuration

- Ethernet adapter
- Loop back
- MTU check

#### **Network Data Rates: ESATCP4**

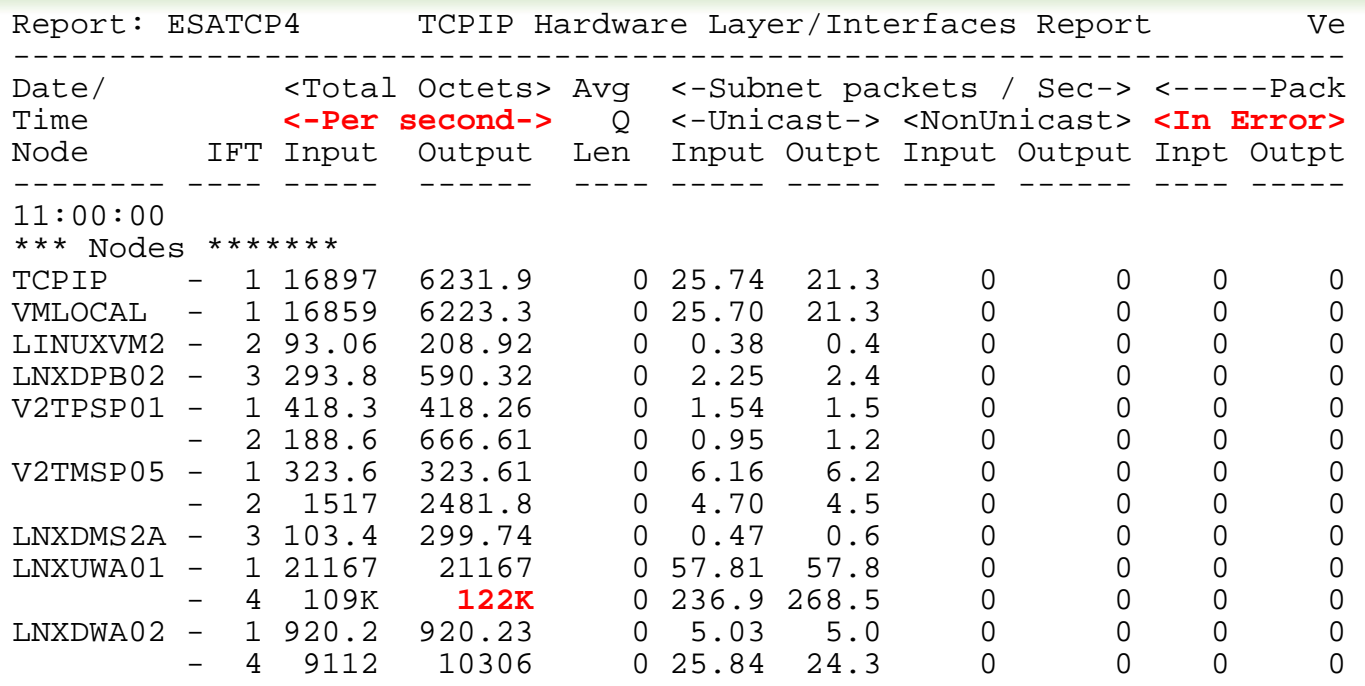

Network activity, server, by interface Understand rates Check for errors

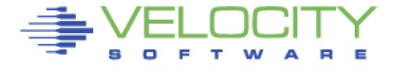

Copyright 2008 Velocity Software, Inc. All Rights Reserved.

## **QDIO Data Rates: ESAQDIO**

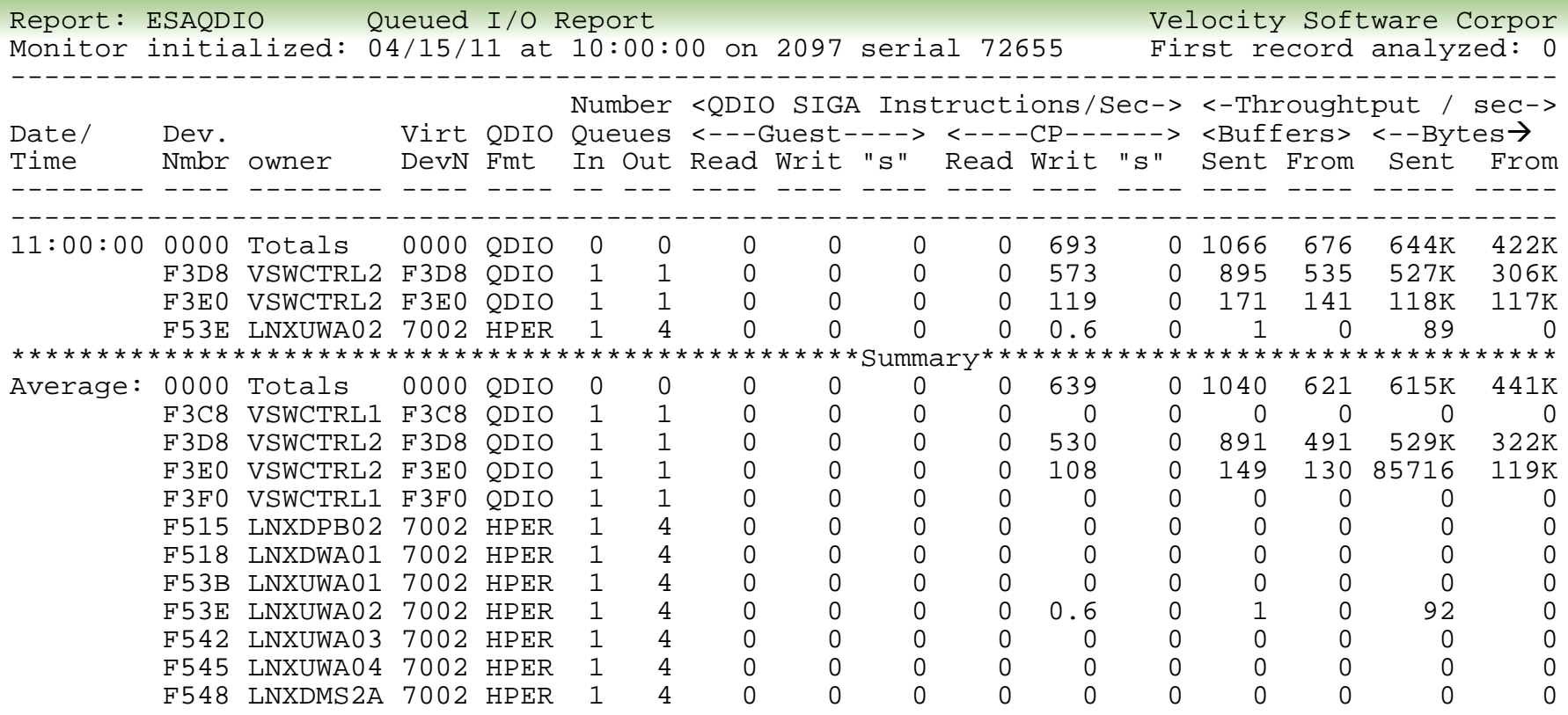

QDIO activity

- Hipersockets
- Virtual switch

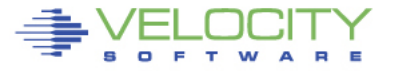

#### **Guest Lan / Virtual Switch Data Rates: ESANIC / ESATCP4**

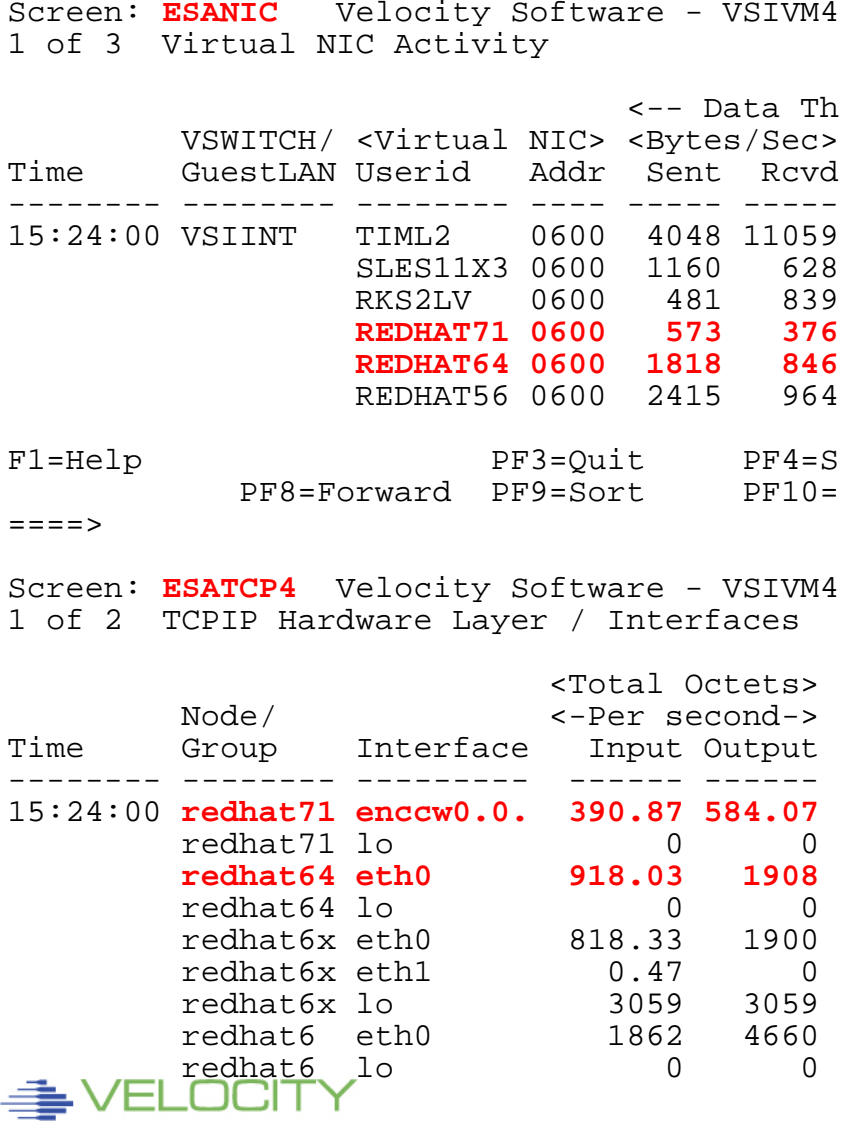

#### Guest lan / virtual switch activity

- ESANIC: CP Monitor data
- ESATCP4: SNMP data
- Compare "received to input"
- Redhat7 renamed eth0

# **OSA Adapter: ESAOSA**

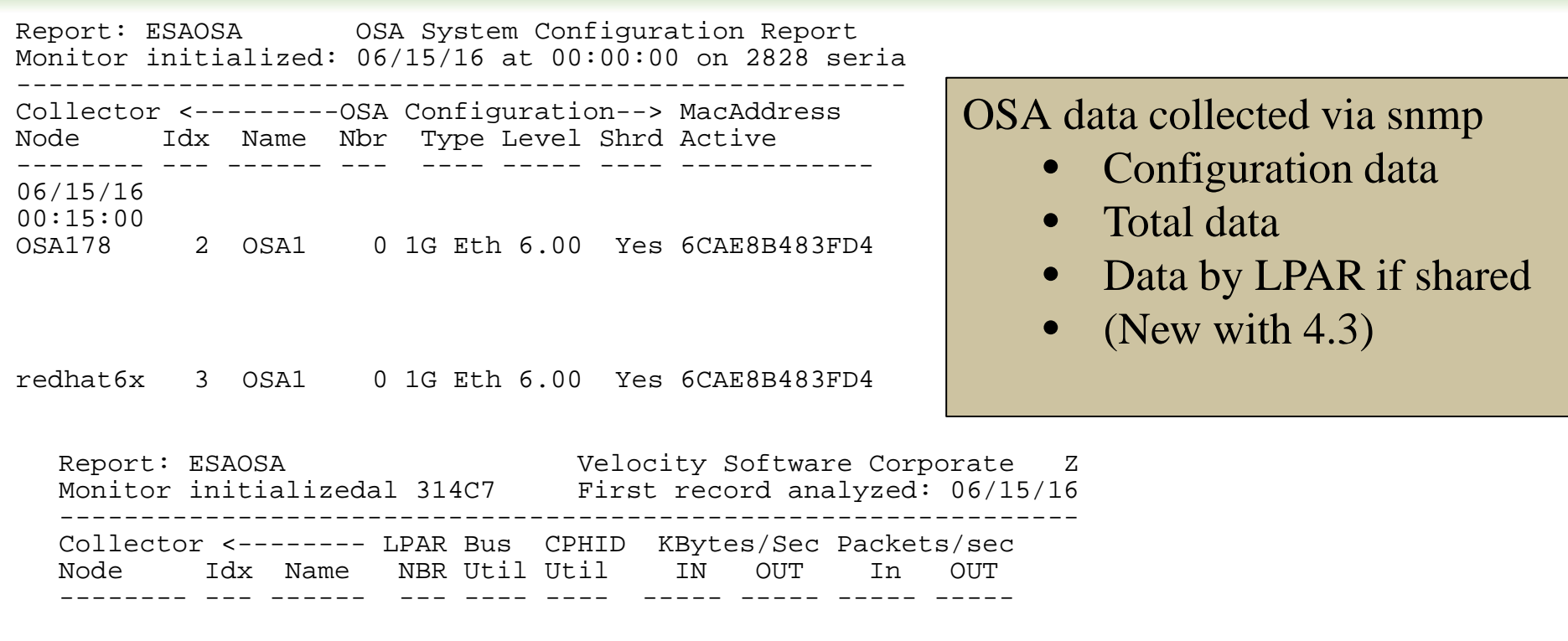

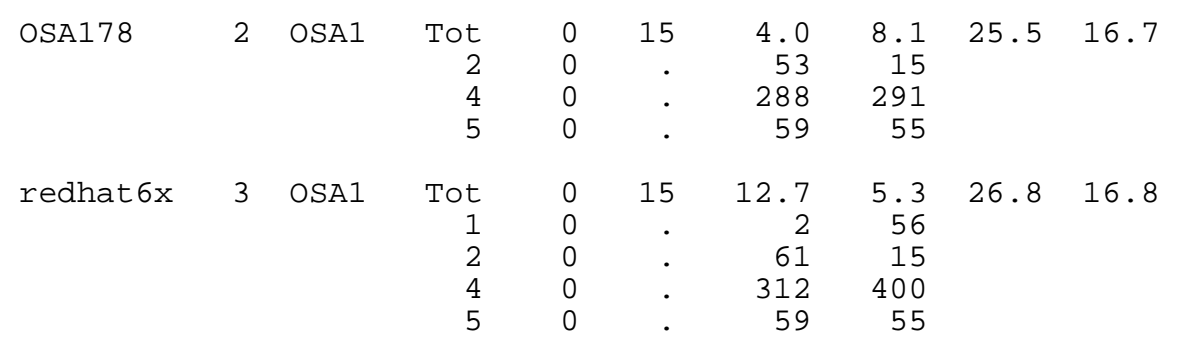

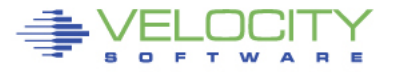